# **[MS-DSCPM-Diff]:**

# **Desired State Configuration Pull Model Protocol**

#### **Intellectual Property Rights Notice for Open Specifications Documentation**

- **Technical Documentation.** Microsoft publishes Open Specifications documentation ("this documentation") for protocols, file formats, data portability, computer languages, and standards support. Additionally, overview documents cover inter-protocol relationships and interactions.
- **Copyrights**. This documentation is covered by Microsoft copyrights. Regardless of any other terms that are contained in the terms of use for the Microsoft website that hosts this documentation, you can make copies of it in order to develop implementations of the technologies that are described in this documentation and can distribute portions of it in your implementations that use these technologies or in your documentation as necessary to properly document the implementation. You can also distribute in your implementation, with or without modification, any schemas, IDLs, or code samples that are included in the documentation. This permission also applies to any documents that are referenced in the Open Specifications documentation.
- **No Trade Secrets**. Microsoft does not claim any trade secret rights in this documentation.
- **Patents**. Microsoft has patents that might cover your implementations of the technologies described in the Open Specifications documentation. Neither this notice nor Microsoft's delivery of this documentation grants any licenses under those patents or any other Microsoft patents. However, a given [Open](https://go.microsoft.com/fwlink/?LinkId=214445) Specifications document might be covered by the Microsoft Open [Specifications Promise](https://go.microsoft.com/fwlink/?LinkId=214445) or the [Microsoft Community Promise.](https://go.microsoft.com/fwlink/?LinkId=214448) If you would prefer a written license, or if the technologies described in this documentation are not covered by the Open Specifications Promise or Community Promise, as applicable, patent licenses are available by contacting [iplg@microsoft.com.](mailto:iplg@microsoft.com)
- **License Programs**. To see all of the protocols in scope under a specific license program and the associated patents, visit the [Patent Map.](https://aka.ms/AA9ufj8)
- **Trademarks**. The names of companies and products contained in this documentation might be covered by trademarks or similar intellectual property rights. This notice does not grant any licenses under those rights. For a list of Microsoft trademarks, visit [www.microsoft.com/trademarks.](https://www.microsoft.com/trademarks)
- **Fictitious Names**. The example companies, organizations, products, domain names, email addresses, logos, people, places, and events that are depicted in this documentation are fictitious. No association with any real company, organization, product, domain name, email address, logo, person, place, or event is intended or should be inferred.

**Reservation of Rights**. All other rights are reserved, and this notice does not grant any rights other than as specifically described above, whether by implication, estoppel, or otherwise.

**Tools**. The Open Specifications documentation does not require the use of Microsoft programming tools or programming environments in order for you to develop an implementation. If you have access to Microsoft programming tools and environments, you are free to take advantage of them. Certain Open Specifications documents are intended for use in conjunction with publicly available standards specifications and network programming art and, as such, assume that the reader either is familiar with the aforementioned material or has immediate access to it.

**Support.** For questions and support, please contact [dochelp@microsoft.com.](mailto:dochelp@microsoft.com)

## **Revision Summary**

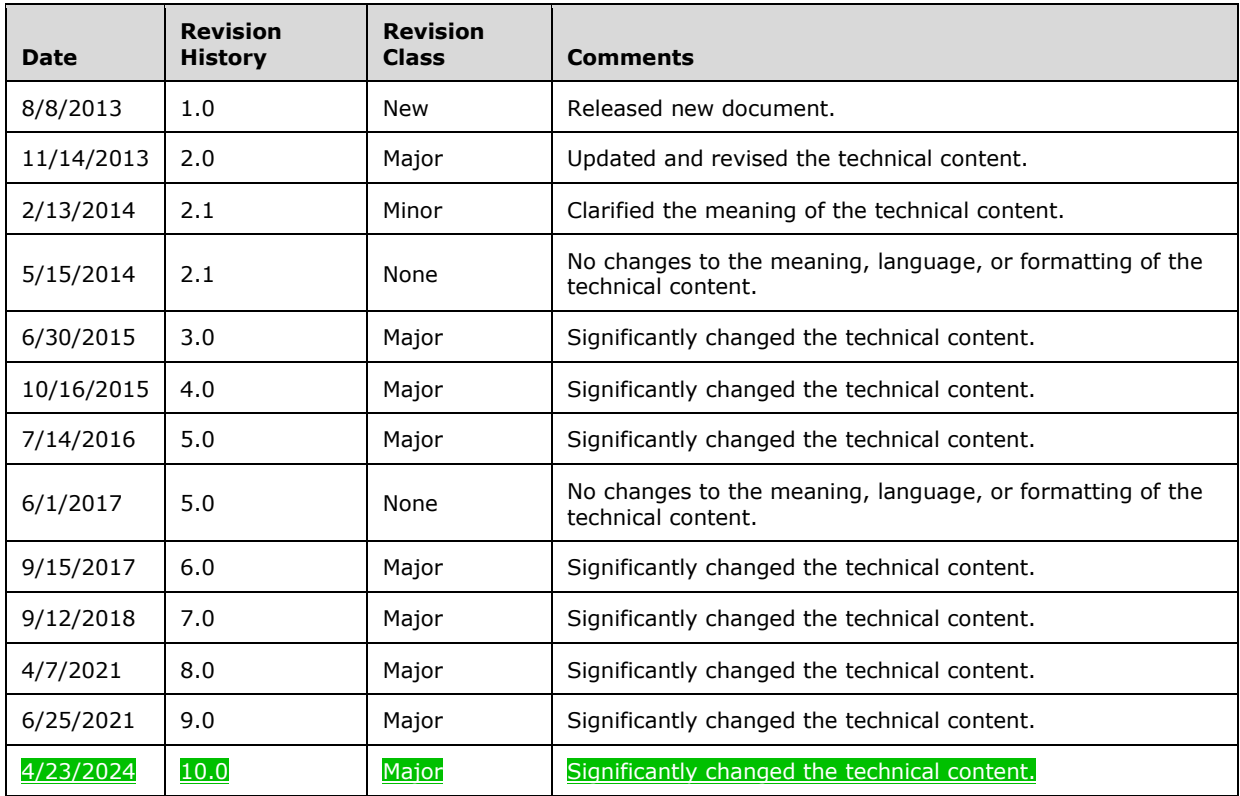

# **Table of Contents**

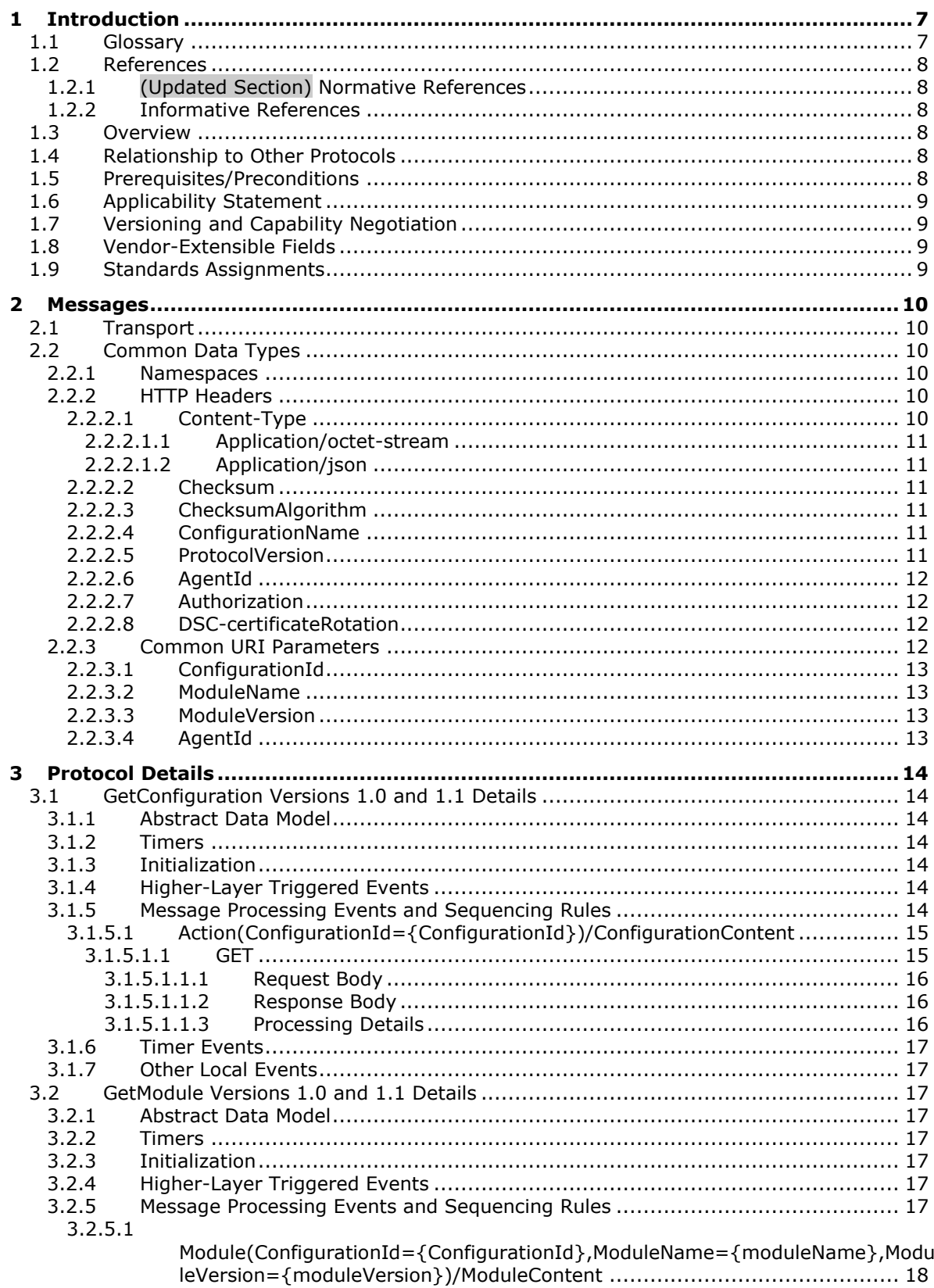

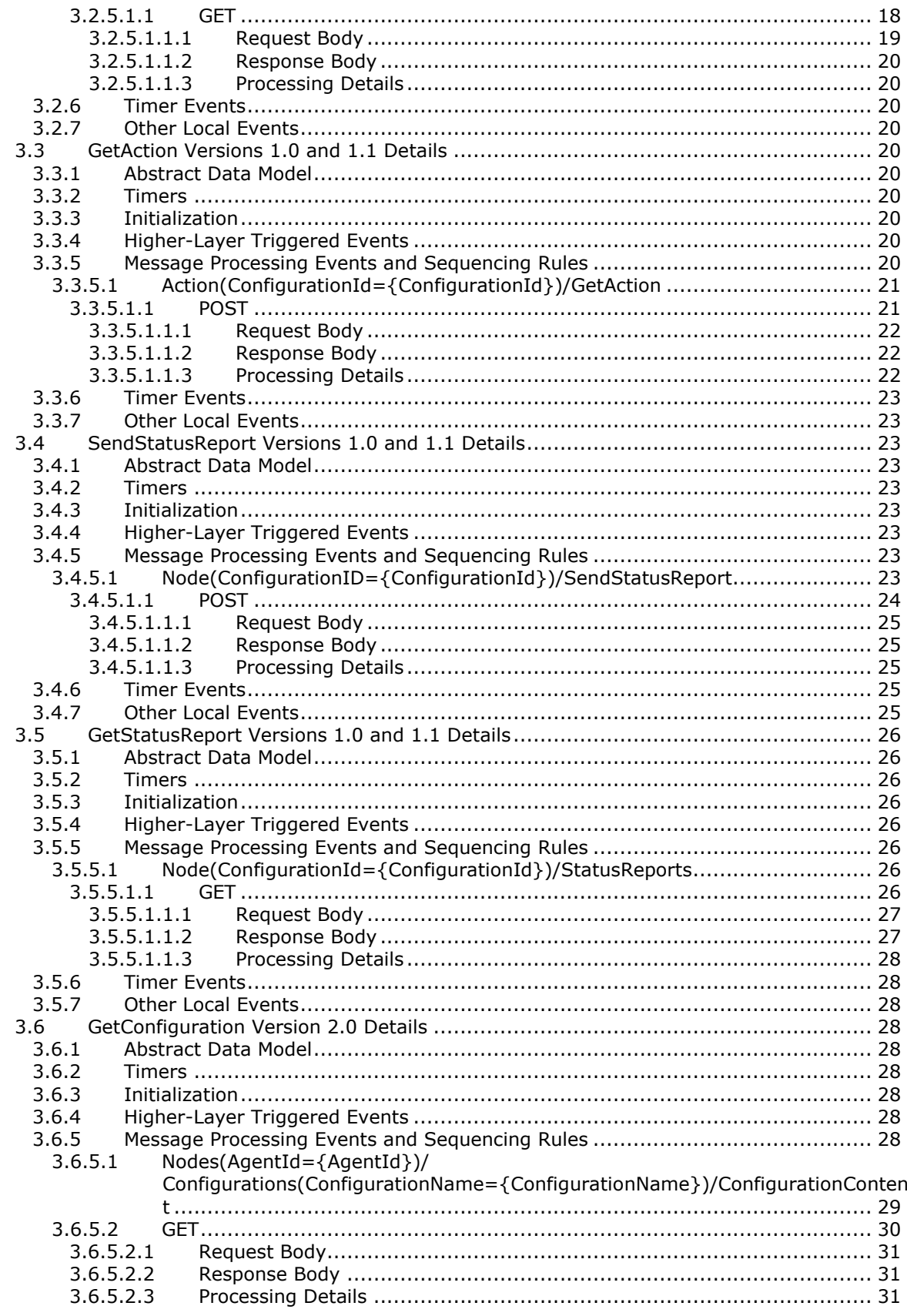

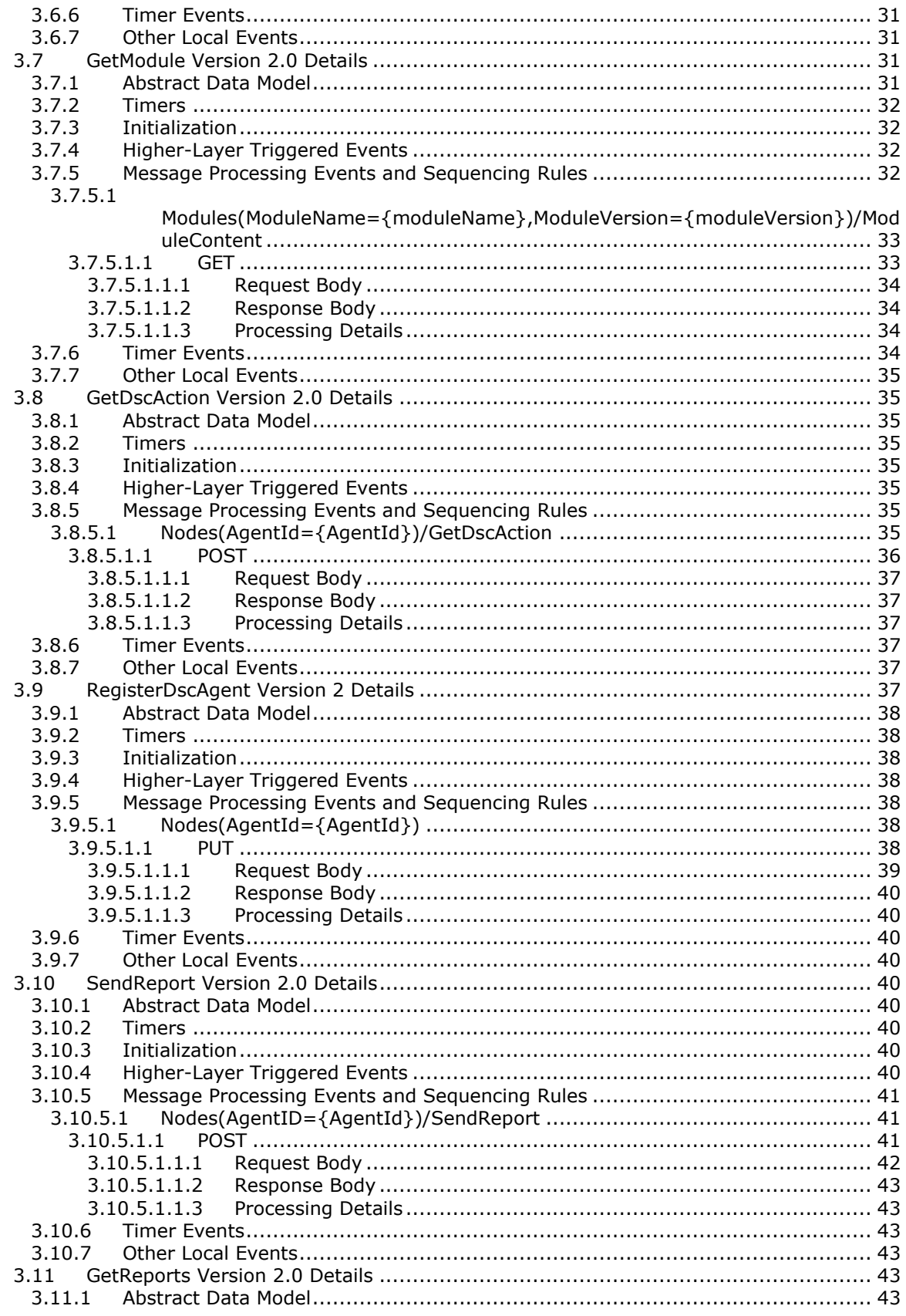

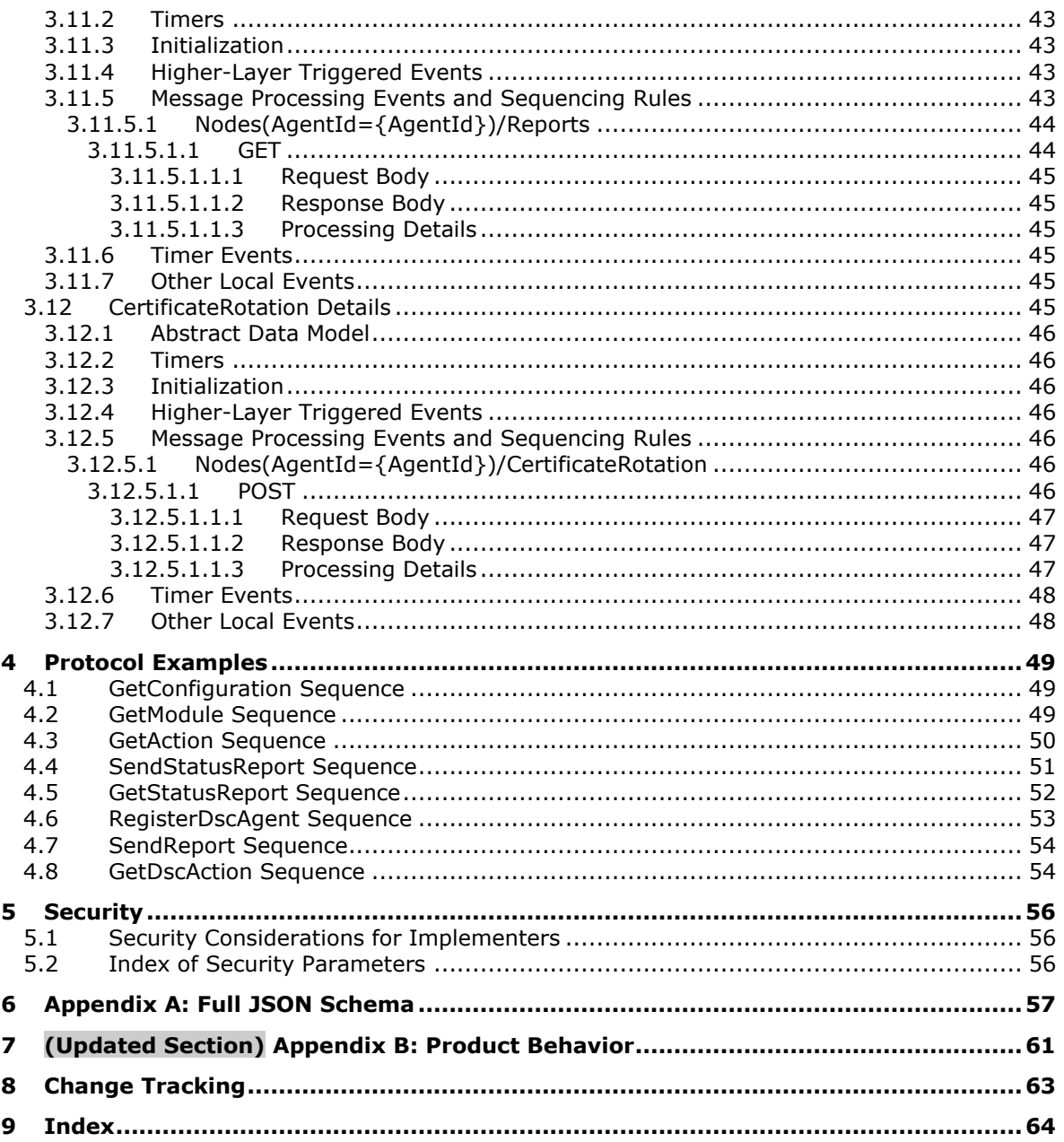

## <span id="page-6-0"></span>**1 Introduction**

The Desired State Configuration Pull Model Protocol is based on the Hypertext Transfer Protocol (HTTP) (as specified in [RFC2616]). It is used for getting a client's configuration and modules from the server and for reporting back the client's status to the server.

Sections 1.5, 1.8, 1.9, 2, and 3 of this specification are normative. All other sections and examples in this specification are informative.

### <span id="page-6-1"></span>**1.1 Glossary**

This document uses the following terms:

- **Augmented Backus-Naur Form (ABNF)**: A modified version of Backus-Naur Form (BNF), commonly used by Internet specifications. ABNF notation balances compactness and simplicity with reasonable representational power. ABNF differs from standard BNF in its definitions and uses of naming rules, repetition, alternatives, order-independence, and value ranges. For more information, see [RFC5234].
- **binary large object (BLOB)**: A collection of binary data stored as a single entity in a database.
- **checksum**: A value that is the summation of a byte stream. By comparing the checksums computed from a data item at two different times, one can quickly assess whether the data items are identical.
- **configuration**: Represents a binary large object (BLOB). The protocol does not process the content of the BLOB and it is passed as-is to the higher layer.
- **Hypertext Transfer Protocol (HTTP)**: An application-level protocol for distributed, collaborative, hypermedia information systems (text, graphic images, sound, video, and other multimedia files) on the World Wide Web.
- **module**: A BLOB in the Desired State Configuration Pull Model Protocol [MS-DSCPM]. The protocol does not process the content of the BLOB, and it is passed as it is to the higher layer.
- **Transmission Control Protocol (TCP)**: A protocol used with the Internet Protocol (IP) to send data in the form of message units between computers over the Internet. TCP handles keeping track of the individual units of data (called packets) that a message is divided into for efficient routing through the Internet.
- **Uniform Resource Identifier (URI)**: A string that identifies a resource. The URI is an addressing mechanism defined in Internet Engineering Task Force (IETF) Uniform Resource Identifier (URI): Generic Syntax [RFC3986].
- **Uniform Resource Locator (URL)**: A string of characters in a standardized format that identifies a document or resource on the World Wide Web. The format is as specified in [RFC1738].
- **universally unique identifier (UUID)**: A 128-bit value. UUIDs can be used for multiple purposes, from tagging objects with an extremely short lifetime, to reliably identifying very persistent objects in cross-process communication such as client and server interfaces, manager entry-point vectors, and RPC objects. UUIDs are highly likely to be unique. UUIDs are also known as globally unique identifiers (GUIDs) and these terms are used interchangeably in the Microsoft protocol technical documents (TDs). Interchanging the usage of these terms does not imply or require a specific algorithm or mechanism to generate the UUID. Specifically, the use of this term does not imply or require that the algorithms described in [RFC4122] or [C706] must be used for generating the UUID.
- **MAY, SHOULD, MUST, SHOULD NOT, MUST NOT:** These terms (in all caps) are used as defined in [RFC2119]. All statements of optional behavior use either MAY, SHOULD, or SHOULD NOT.

### <span id="page-7-0"></span>**1.2 References**

Links to a document in the Microsoft Open Specifications library point to the correct section in the most recently published version of the referenced document. However, because individual documents in the library are not updated at the same time, the section numbers in the documents may not match. You can confirm the correct section numbering by checking the Errata.

### <span id="page-7-1"></span>**1.2.1 (Updated Section) Normative References**

We conduct frequent surveys of the normative references to assure their continued availability. If you have any issue with finding a normative reference, please contact dochelp@microsoft.com. We will assist you in finding the relevant information.

[RFC2119] Bradner, S., "Key words for use in RFCs to Indicate Requirement Levels", BCP 14, RFC 2119, March 1997, httphttps://www.rfc-editor.org/Ffeinfo/rfc2119.txt

[RFC2616] Fielding, R., Gettys, J., Mogul, J., et al., "Hypertext Transfer Protocol -- HTTP/1.1", RFC 2616, June 1999, httphttps://www.rfc-editor.org/rfcinfo/rfc2616.txt

[RFC4122] Leach, P., Mealling, M., and Salz, R., "A Universally Unique Identifier (UUID) URN Namespace", RFC 4122, July 2005, httphttps://www.rfc-editor.org/**rfcinfo/rfc4122.txt** 

[RFC4234] Crocker, D., Ed., and Overell, P., "Augmented BNF for Syntax Specifications: ABNF", RFC 4234, October 2005, httphttps://www.rfc-editor.org/rfcinfo/rfc4234.txt

[RFC4634] Eastlake III, D. and Hansen, T., "US Secure Hash Algorithms (SHA and HMAC-SHA)", RFC 4634, July 2006, httphttps://www.ietfrfc-editor.org/<mark>rfcinfo</mark>/rfc4634.txt

[RFC4648] Josefsson, S., "The Base16, Base32, and Base64 Data Encodings", RFC 4648, October 2006, httphttps://www.rfc-editor.org/<mark>rfcinfo</mark>/rfc4648.txt

### <span id="page-7-2"></span>**1.2.2 Informative References**

None.

### <span id="page-7-3"></span>**1.3 Overview**

The Desired State Configuration Pull Model Protocol is used to register a client, to get the configuration and the module from the server, and to report back some elements to the server.

The protocol depends on HTTP for the transfer of all protocol messages, including the transfer of the binary data. In this specification, the entity that initiates the HTTP connection is referred to as the client, and the entity that responds to the HTTP connection is referred to as the server. With the Desired State Configuration Pull Model Protocol, binary data flows from the server to the client.

### <span id="page-7-4"></span>**1.4 Relationship to Other Protocols**

This protocol depends on HTTP as specified in [RFC2616]. HTTP version 1.1 is used with this protocol.

### <span id="page-7-5"></span>**1.5 Prerequisites/Preconditions**

This protocol does not provide a mechanism for a client to discover the Uniform Resource Locator (URL) of the server. Thus, it is a prerequisite that the client obtain the URL of the server before this protocol can be used.

### <span id="page-8-0"></span>**1.6 Applicability Statement**

The Desired State Configuration Pull Model Protocol is capable of downloading the configuration and modules from the server.

This document covers versioning issues in the following areas:

**Supported Transports:** This protocol can be implemented on top of HTTP, as specified in section 2.1.

**Security and Authentication Methods:** This protocol supports HTTP access authentication, as specified in [RFC2616] section 11.

**Localization:** This specification does not specify any localization-dependent protocol behavior.

### <span id="page-8-1"></span>**1.7 Versioning and Capability Negotiation**

None.

#### <span id="page-8-2"></span>**1.8 Vendor-Extensible Fields**

None.

### <span id="page-8-3"></span>**1.9 Standards Assignments**

None.

## <span id="page-9-0"></span>**2 Messages**

### <span id="page-9-1"></span>**2.1 Transport**

The Desired State Configuration Pull Model Protocol uses HTTP 1.1, as specified in [RFC2616], as the transport layer.

A Transmission Control Protocol (TCP) port has not been reserved for this protocol. TCP port 80 is commonly used because many HTTP proxy servers forward only HTTP traffic that uses port 80.

The protocol uses the access authentication functionality of the HTTP layer as specified in [RFC2616] section 11.

### <span id="page-9-2"></span>**2.2 Common Data Types**

None.

### <span id="page-9-3"></span>**2.2.1 Namespaces**

None.

### <span id="page-9-4"></span>**2.2.2 HTTP Headers**

The Desired State Configuration Pull Model Protocol uses existing headers as specified in [RFC2616].

Unless specified otherwise, the headers defined in this specification are used in both request and response messages.

If a client or server receives an HTTP header that is not defined in this section, or if the header is not defined in the current context (for example, receiving a request-only header in a response), the header MUST be interpreted as specified in [RFC2616].

This section defines the syntax of the HTTP headers that use the Augmented Backus-Naur Form (ABNF) syntax, as specified in [RFC4234].

The following table summarizes the HTTP headers defined by this specification.

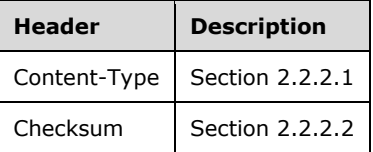

### <span id="page-9-5"></span>**2.2.2.1 Content-Type**

The Content-Type header specifies the type of data that is included in the body of the GET or POST request.

The syntax of the Content-Type header is defined as follows.

```
Content-Type = "Content-Type: " "application/octet-stream" CRLF /
                  "Content-Type: " "application/json" [";charset=UTF-8"] CRLF
```
Example: Content-Type: application/octet-stream

Content-Type: application/json;charset=UTF-8

### <span id="page-10-0"></span>**2.2.2.1.1 Application/octet-stream**

This Content-Type is defined only for use in a request sent to the server and used in a GET response to get the module or configuration from a server.

### <span id="page-10-1"></span>**2.2.2.1.2 Application/json**

This Content-Type is defined only for use in a request sent to the server and used in a POST response.

### <span id="page-10-2"></span>**2.2.2.2 Checksum**

The Checksum header field is defined only for use in a response message sent to a client as part of a GET request for the module and configuration.

```
Checksum = "Checksum:" Check-SumValue CRLF
Check-SumValue = DQUOTE Check-basevalue DQUOTE/ DQUOTE DQUOTE
Check-basevalue = BASE16 ; specified in [RFC4648]
```
Example: "Checksum":"ef52442708671f7af8dc5a1fc444a601fa25d8290d6b91cda945427b26e07a15"

"Checksum":""

### <span id="page-10-3"></span>**2.2.2.3 ChecksumAlgorithm**

The ChecksumAlgorithm header field specifies the checksum algorithm used to generate the checksum.

```
ChecksumAlgorithm = "ChecksumAlgorithm:" DQUOTE Check-sumAlgorithmvalue DQUOTE CRLF
Check-sumAlgorithmvalue = "SHA-256" ; specified in [RFC4634]
```
Example: "ChecksumAlgorithm":"SHA-256"

### <span id="page-10-4"></span>**2.2.2.4 ConfigurationName**

The ConfigurationName header field SHOULD<1> be used in the request message sent to the server as part of a GET request for the configuration.

```
ConfigurationName = "ConfigurationName:" DQUOTE Configuration-Namevalue DQUOTE CRLF
Configuration-Namevalue = Element *(Element)
Element = DIGIT / ALPHA
```
Example: "ConfigurationName":"SubPart1"

### <span id="page-10-5"></span>**2.2.2.5 ProtocolVersion**

The ProtocolVersion header field SHOULD<2> be used in the request message sent to the server as part of every request. The current version is hardcoded to 2.0.

**ProtocolVersion =** "ProtocolVersion:" DQUOTE ProtocolVersion-Namevalue DQUOTE CRLF

```
ProtocolVersion-Namevalue = Element *(Element)
Element = DIGIT
```
Example: "ProtocolVersion":"2.0"

### <span id="page-11-0"></span>**2.2.2.6 AgentId**

The AgentId header field SHOULD<3> be used in the request message sent to the server as part of every request. The AgentId is a unique GUID value generated once and stored in the Registry.

```
AgentId = "AgentId:" DQUOTE AgentId-Namevalue DQUOTE CRLF AgentId-Namevalue ":" Element 
*(Element)
Element = DIGIT / ALPHA / "-"
```
Example: "AgentId":"34C8104D-F7BA-4672-8226-0809B0A3BEC3"

#### <span id="page-11-1"></span>**2.2.2.7 Authorization**

The Authorization header field SHOULD<4> be used in the request message sent to the server as part of every request. The Shared authorization key is generated during the registration and serves to verify the payload sent to the server.

```
Authorization = "Authorization:" Shared DQUOTE Authorization-Namevalue DQUOTE CRLF
Authorization-Namevalue = A signature generated from an HMAC hash of the request body
Element = DIGIT / ALPHA / "-" / "+"
```
<span id="page-11-2"></span>Example: "Authorization": "Shared GKtPgocze1AM/pgc3LQzyGpDCRs15KoKx/2eXxlL8+w="

### **2.2.2.8 DSC-certificateRotation**

The server MAY<5> send a DSC-certificateRotation response header field for every message sent to the client except for **CertificateRotation** (section 3.12) and **RegisterDscAgent** (section 3.9) responses. The only allowed value is "True". All other values are reserved. The value "True" indicates that the client SHOULD attempt the **CertificateRotation** message.

```
DSC-certificateRotation = "DSC-certificateRotation:" DQUOTE DSC-certificateRotation-Namevalue 
DQUOTE CRLF
DSC-certificateRotation-Namevalue = "True"
```
### <span id="page-11-3"></span>**2.2.3 Common URI Parameters**

The following table summarizes the set of common URI parameters defined by this protocol.

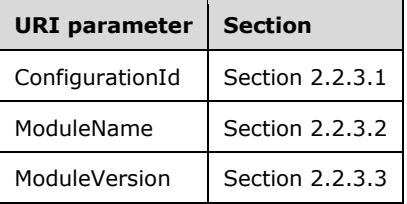

### <span id="page-12-0"></span>**2.2.3.1 ConfigurationId**

The *ConfigurationId* parameter is a universally unique identifier (UUID) as specified in [RFC4122] section 3.

### <span id="page-12-1"></span>**2.2.3.2 ModuleName**

The *ModuleName* parameter is a string that is used by the server to identify a specific module.

MODULENAME = Element \*(Element)

Element =  $DIGIT / ALPHA / "$ 

### <span id="page-12-2"></span>**2.2.3.3 ModuleVersion**

The *ModuleVersion* parameter identifies the version of a module. It can be either an empty string or a string containing two to four groups of digits where the groups are separated by a period.

```
MODULEVERSION = SQUOTE MULTIDIGIT "." MULTIDIGIT SQUOTE
 / SQUOTE MULTIDIGIT "." MULTIDIGIT "." MULTIDIGIT SQUOTE
 / SQUOTE MULTIDIGIT "." MULTIDIGIT "." MULTIDIGIT "." MULTIDIGIT SQUOTE
  / SQUOTE SQUOTE (NULL character)
MULTIDIGIT = DIGIT *[DIGIT]
```
### <span id="page-12-3"></span>**2.2.3.4 AgentId**

The *AgentId* parameter SHOULD<6> be used in the request message sent to the server as part of every request. The AgentId is a unique GUID value generated once and stored in the Registry.

**AgentId**: "AgentId" : DQUOTE AgentId-Namevalue DQUOTE CRLF

**AgentId-Namevalue**: Element . \*(Element)

**Element**: DIGIT / ALPHA

Example: "AgentId":"{34C8104D-F7BA-4672-8226-0809B0A3BEC3}"

## <span id="page-13-0"></span>**3 Protocol Details**

### <span id="page-13-1"></span>**3.1 GetConfiguration Versions 1.0 and 1.1 Details**

The purpose of the GetConfiguration request is to get the configuration from the server. The GetConfiguration request maps to an HTTP GET request in which the Content-Type header is an application/octet-stream.

### <span id="page-13-2"></span>**3.1.1 Abstract Data Model**

This section describes a conceptual model of possible data organization that an implementation maintains to participate in this protocol. The described organization is provided to facilitate the explanation of how the protocol behaves. This document does not mandate that implementations adhere to this model as long as their external behavior is consistent with that described in this document.

The server MUST maintain a **ConfigurationTable** where each entry contains:

- **ServerConfigurationId:** A unique combination of a ConfigurationId (section 2.2.3.1) and a ConfigurationName (section 2.2.2.4). The ConfigurationId MUST NOT be empty.
- **ServerConfigurationData:** A binary large object (BLOB). This data is not interpreted as part of this protocol and is passed on to higher layers as is.

### <span id="page-13-3"></span>**3.1.2 Timers**

None.

### <span id="page-13-4"></span>**3.1.3 Initialization**

None.

### <span id="page-13-5"></span>**3.1.4 Higher-Layer Triggered Events**

None.

### <span id="page-13-6"></span>**3.1.5 Message Processing Events and Sequencing Rules**

The server MUST match the ConfigurationId from the URL and, if specified, the ConfigurationName from the headers with the **ServerConfigurationId** in the **ConfigurationTable**. The server MUST use case-insensitive ordinal comparison to match the ConfigurationId (section 2.2.3.1) and ConfigurationName (section 2.2.2.4). If a match is found, the server MUST return **ConfigurationData** to the client with status code 200. If a match is not found, the server MUST return status code 404.

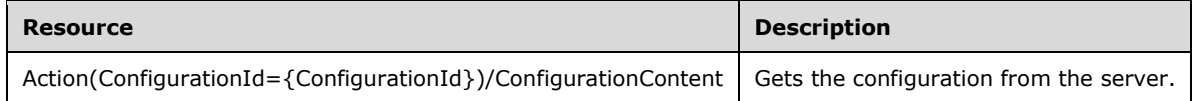

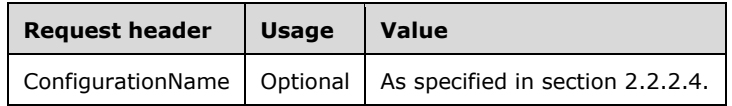

The responses to all the methods can result in the following status codes.

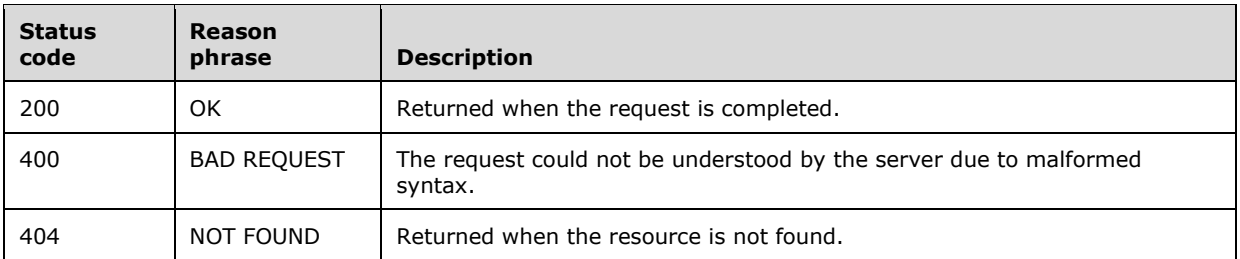

The response message for this operation contains the following HTTP headers.

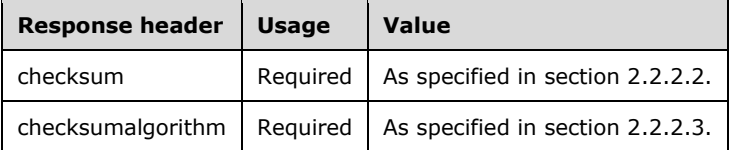

### <span id="page-14-0"></span>**3.1.5.1 Action(ConfigurationId={ConfigurationId})/ConfigurationContent**

The following HTTP method is allowed to be performed on this resource.

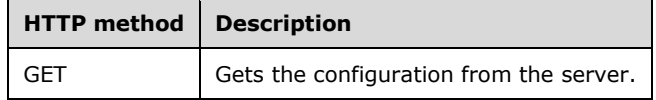

### <span id="page-14-1"></span>**3.1.5.1.1 GET**

The URL specified by the client in the HTTP request line of the GET request identifies a "configuration point" targeted for the client. The server can have multiple configuration points and different configuration points can have different access permissions associated with them. For example, some configuration points require HTTP access authentication (as specified in [RFC2616] section 11). As another example, a configuration point could also allow only clients that connect from a specific IP address.

The syntax of the GetConfiguration request is defined as follows.

```
DSC-GetConfiguration-Request = DSC-GetConfiguration-Req-Line
                            DSC-GetConfigurationSetReq-Headers
DSC-GetConfiguration-Req-Line = "GET" SP Request-URI SP HTTP-Version CRLF
Request-URI = Request-URI-Start DSC-GetConfigurationRequest-URI-End
DSC-GetConfigurationSetReq-Headers = *( DSC-GetConfigurationSetReq-Header-REQ
     / DSC-GetConfigurationSetReq-Header-OPT )
DSC-GetConfigurationSetReq-Header-REQ = Host ; section 14.23 of [RFC2616] 
DSC-GetConfigurationSetReq-Header-OPT = Connection ; section 14.10 of [RFC2616] 
                       / ConfigurationName ; section 2.2.2.4
DSC-GetConfigurationRequest-URI-End = "Action(ConfigurationId=" SQUOTE CONFIGURATIONID SQUOTE 
RBRACKET FSLASH "ConfigurationContent"
SQUOTE = *x27 ; ' (Single Quote)
RBRACKET = 8x29; ) (Closing Bracket)
FSLASH = 8x2F ; / (Forward Slash)
```

```
CONFIGURATIONID = UUID ; as specified in [RFC4122]
```
### The syntax of the GetConfiguration response is defined as follows:

```
DSC-GetConfiguration-Response = Status-Line DSC-GetConfigurationResp-Headers DSC-
GetConfigurationResp-Body
DSC-GetConfigurationResp-Headers = *( DSC-GetConfigurationResp-Header-REQ / DSC-
GetConfigurationResp-Header-OPT / DSC-GetConfigurationResp-Body)
DSC-GetConfigurationResp-Header-REQ = Content-Length ; section 14.13 of [RFC2616] 
         / Content-Type ; section 2.2.2.1.1
         / Checksum ; section 2.2.2.2
         / ChecksumAlgorithm ; section 2.2.2.3
DSC-GetConfigurationResp-Header-OPT = Server ; section 14.38 of [RFC2616] 
DSC-GetConfigurationResp-Body = Configuration ; section 3.1.5.1.1.2
```
The response message for this operation contains the following HTTP headers.

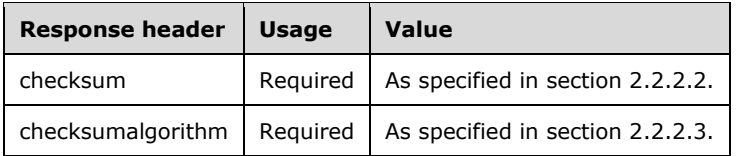

The response message for this method can result in the following status codes.

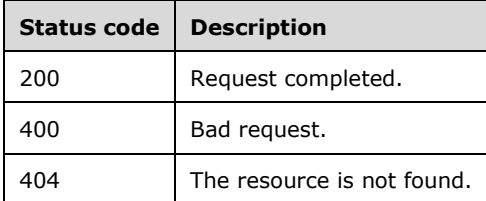

### <span id="page-15-0"></span>**3.1.5.1.1.1 Request Body**

None.

### <span id="page-15-1"></span>**3.1.5.1.1.2 Response Body**

In the response body, configuration represents a BLOB.

### <span id="page-15-2"></span>**3.1.5.1.1.3 Processing Details**

The client gets the configuration from the server as content-type application/octet-stream in the response body for the GetConfiguration request. The server MUST send the checksum in the response headers as specified in section 2.2.2.2. The server MUST send the ChecksumAlgorithm in the response headers as specified in section 2.2.2.3. The server MUST generate the checksum using the following algorithm:

- Use the algorithm specified in section 2.2.2.3 to compute the hash of the response body as specified in [RFC4634] section 4.1.
- Perform base16 encoding of the computed hash as specified in [RFC4648] section 8.

### <span id="page-16-0"></span>**3.1.6 Timer Events**

None.

### <span id="page-16-1"></span>**3.1.7 Other Local Events**

None.

### <span id="page-16-2"></span>**3.2 GetModule Versions 1.0 and 1.1 Details**

The GetModule request gets the module from the server. The GetModule request maps to HTTP GET request with content-type as application/octet-stream as part of the request.

### <span id="page-16-3"></span>**3.2.1 Abstract Data Model**

This section describes a conceptual model of possible data organization that an implementation maintains to participate in this protocol. The described organization is provided to facilitate the explanation of how the protocol behaves. This document does not mandate that implementations adhere to this model as long as their external behavior is consistent with that described in this document.

The server MUST maintain a **ModuleTable** in which each entry contains the following:

**ServerConfigurationId:** The ConfigurationId (section 2.2.3.1).

**ServerModuleName:** The ModuleName (section 2.2.3.2).

**ServerModuleVersion:** The ModuleVersion (section 2.2.3.3).

**ServerModuleData:** A BLOB of data. This data is not interpreted as part of this protocol and is passed on to higher layers as is.

### <span id="page-16-4"></span>**3.2.2 Timers**

None.

### <span id="page-16-5"></span>**3.2.3 Initialization**

None.

### <span id="page-16-6"></span>**3.2.4 Higher-Layer Triggered Events**

None.

### <span id="page-16-7"></span>**3.2.5 Message Processing Events and Sequencing Rules**

The server MUST match ConfigurationId from the URL with **ServerConfigurationId**, ModuleName with **ServerModuleName**, and ModuleVersion with **ServerModuleVersion** of the **ModuleTable**. The server uses case-insensitive ordinal comparison to match ConfigurationId, ModuleName, and ModuleVersion. For a **ServerConfigurationId**, the server MUST have a unique combination of **ServerModuleName** and **ServerModuleVersion**. **ServerModuleName** in the **ModuleTable** MUST

NOT be empty. If a match is found, the server returns **ModuleData** to the client with status code 200. If a match is not found, the server returns status code 404.

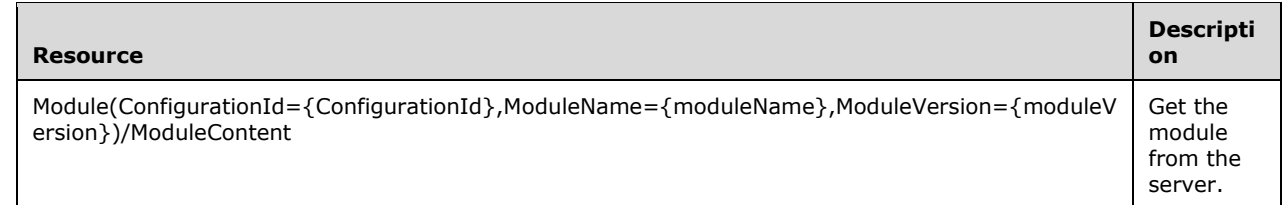

The responses to all the methods can result in the following status codes.

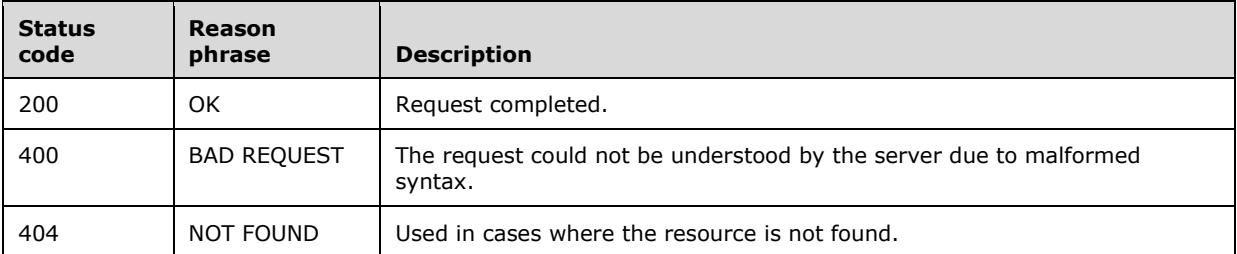

The response message for this operation contains the following HTTP headers.

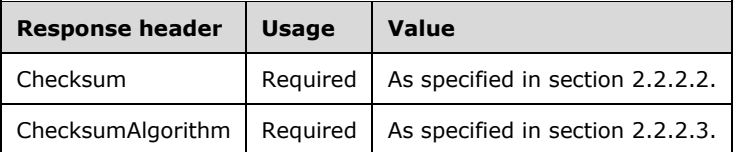

### <span id="page-17-0"></span>**3.2.5.1 Module(ConfigurationId={ConfigurationId},ModuleName={moduleName},Mo duleVersion={moduleVersion})/ModuleContent**

The following HTTP method is allowed to be performed on this resource.

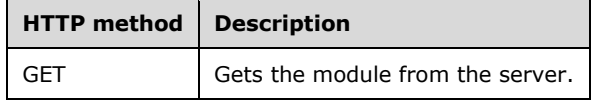

### <span id="page-17-1"></span>**3.2.5.1.1 GET**

The URL specified by the client in the HTTP request line of the GET request identifies a "module point" targeted for the client. The server might have multiple module points and different modules points can have different access permissions associated with them. For example, some module points require HTTP access authentication (as specified in [RFC2616] section 11). Other module points allow only clients that connect from a specific IP address.

The syntax of the GetModule request is defined as follows.

```
DSC-GetModule-Request = DSC-GetModule-Req-Line
                          DSC-GetModuleSetReq-Headers
```

```
DSC-GetModule-Req-Line = "GET" SP Request-URI SP HTTP-Version CRLF
Request-URI = Request-URI-Start DSC-GetModuleRequest-URI-End
DSC-GetModuleSetReq-Headers = *( DSC-GetModuleSetReq-Header-REQ
      / DSC-GetModuleSetReq-Header-OPT )
DSC-GetModuleSetReq-Header-REQ = Host ; section 14.23 of [RFC2616] 
DSC-GetModuleSetReq-Header-OPT = Connection ; section 14.10 of [RFC2616] 
DSC-GetModuleRequest-URI-End = "Module(ConfigurationId=" SQUOTE CONFIGURATIONID SQUOTE 
                                ",ModuleName=" SQUOTE MODULENAME SQUOTE
                               ", ModuleVersion=" MODULEVERSION
                               RBRACKET FSLASH "ModuleContent"
SQUOTE = <math>*27</math> ; ' (Single Quote)MODULENAME = MODULENAME; as specified in section 2.2.3.2 
MODULEVERSION = MODULEVERSION; as specified in section 2.2.3.3
RBRACKET = 8x29 ; ) (Closing Bracket)
FSLASH = 8x2F ; / (Forward Slash)
CONFIGURATIONID = UUID ; as specified in [RFC4122]
```
#### The syntax of the GetModule response is defined as follows:

```
DSC-GetModule-Response = Status-Line
                                 DSC-GetModuleResp-Headers
               DSC-GetModuleResp-Body
DSC-GetModuleResp-Headers = *( DSC-GetModuleResp-Header-REQ
                           / DSC-GetModuleResp-Header-OPT)
DSC-GetModuleResp-Header-REQ = Content-Length ; section 14.13 of [RFC2616] 
        / Content-Type ; section 2.2.2.1.1
        / Checksum ; section 2.2.2.2
        / ChecksumAlgorithm ; section 2.2.2.2
DSC-GetModuleResp-Header-OPT = Server ; section 14.38 of [RFC2616] 
DSC-GetModuleResp-Body = ModuleData ; section 3.2.5.1.1.2
```
The response message for this operation contains the following HTTP headers.

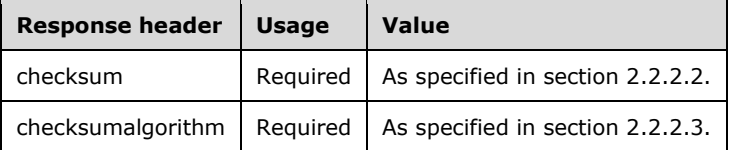

The response message for this method can result in the following status codes.

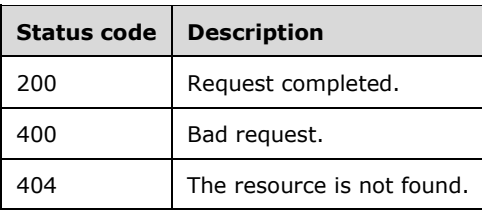

### <span id="page-18-0"></span>**3.2.5.1.1.1 Request Body**

None.

### <span id="page-19-0"></span>**3.2.5.1.1.2 Response Body**

ModuleData represents a binary large object (BLOB) .

### <span id="page-19-1"></span>**3.2.5.1.1.3 Processing Details**

The client gets the module from the server as content-type application/octet-stream in the response body for GetModule request. The server MUST send the checksum in response headers as specified in section 2.2.2.2. The server MUST send the ChecksumAlgorithm in the response headers as specified in section 2.2.2.3. The server generates the checksum using the following algorithm:

- Use the algorithm specified in ChecksumAlgorithm to compute the hash of the response body as specified in [RFC4634] section 4.1.
- Perform base16 encoding of the computed hash as specified in [RFC4648] in section 8.

### <span id="page-19-2"></span>**3.2.6 Timer Events**

None.

### <span id="page-19-3"></span>**3.2.7 Other Local Events**

None.

### <span id="page-19-4"></span>**3.3 GetAction Versions 1.0 and 1.1 Details**

The purpose of the GetAction request is to get the action, as specified in section 3.3.5.1.1.2, from the server. GetAction request maps to HTTP POST request with content-type as application/json, as specified in Appendix A: Full JSON Schema (section 6), as part of the request.

### <span id="page-19-5"></span>**3.3.1 Abstract Data Model**

None.

### <span id="page-19-6"></span>**3.3.2 Timers**

None.

### <span id="page-19-7"></span>**3.3.3 Initialization**

None.

### <span id="page-19-8"></span>**3.3.4 Higher-Layer Triggered Events**

None.

### <span id="page-19-9"></span>**3.3.5 Message Processing Events and Sequencing Rules**

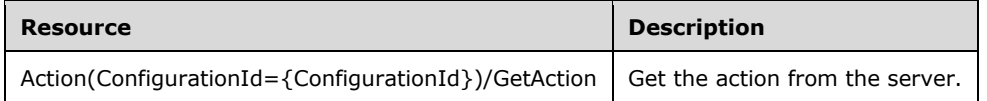

The responses to all the methods can result in the following status codes.

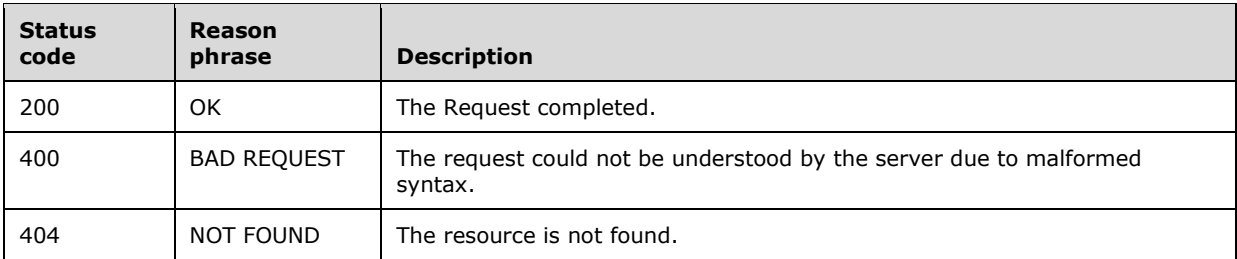

### <span id="page-20-0"></span>**3.3.5.1 Action(ConfigurationId={ConfigurationId})/GetAction**

The following HTTP method can be performed on this resource.

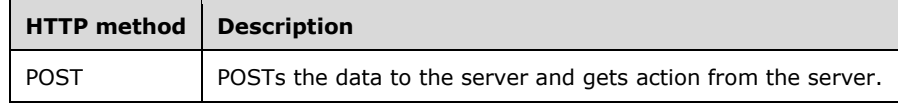

### <span id="page-20-1"></span>**3.3.5.1.1 POST**

The URL specified by the client in the HTTP request line of the POST request identifies the action point targeted for the client. The server can have multiple action points and different action points can have different access permissions associated with them. For example, some action points require HTTP access authentication (as specified in [RFC2616] section 11). Or, action points can also allow only clients that connect from a specific IP address.

The syntax of the GetAction request is defined as follows.

```
DSC-GetAction-Request = DSC-GetAction-Req-Line
                           DSC-GetActionSetReq-Headers
                           DSC-GetActionReq-Body
DSC-GetAction-Req-Line = "POST" SP Request-URI SP HTTP-Version CRLF
Request-URI = Request-URI-Start DSC-GetActionRequest-URI-End
DSC-GetActionRequest-URI-End = "Action(ConfigurationId=" SQUOTE CONFIGURATIONID SQUOTE 
RBRACKET FSLASH "GetAction"
SQUOTE = <math>*x27</math> ; ' (Single Quote)
RBRACKET = 8x29 ; ) (Closing Bracket)
FSLASH = 8x2F ; / (Forward Slash)
CONFIGURATIONID = UUID ; as specified in [RFC4122]DSC-GetActionSetReq-Headers = *( DSC-GetActionSetReq-Header-REQ
     / DSC-GetActionSetReq-Header-OPT ) 
DSC-GetActionSetReq-Header-REQ = Host ; section 14.23 of [RFC2616] 
          / Accept ; section 14.1 of [RFC2616] 
           / ContentType ; section 2.2.2.1.2
           / Content-Length ; section 14.13 of [RFC2616] 
DSC-GetActionSetReq-Header-OPT = Connection ; section 14.10 of [RFC2616] 
           / Expect ; section 14.20 of [RFC2616]
```
DSC-GetActionReq-Body = ActionRequest ; section 3.1.5.1.1.1

The syntax of the GetAction response is defined as follows:

```
DSC-GetAction-Response = Status-Line DSC-GetActionResp-Headers DSC-GetActionResp-Body
DSC-GetActionResp-Headers = *( DSC-GetActionResp-Header-REQ
                           / DSC-GetActionResp-Header-OPT)
DSC-GetActionResp-Header-REQ = Content-Length ; section 14.13 of [RFC2616] 
       / Content-Type ; section 2.2.2.1.2
DSC-GetActionResp-Header-OPT = Server ; section 14.38 of [RFC2616]
DSC-GetActionResp-Body = ActionContent ; section 3.3.5.1.1.2
```
The response message for this method can result in the following status codes.

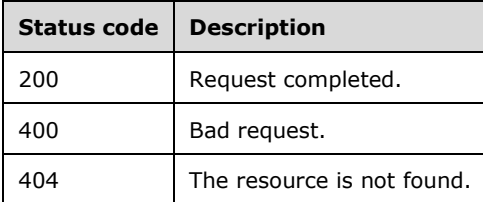

### <span id="page-21-0"></span>**3.3.5.1.1.1 Request Body**

The ActionRequest packet is used by the client to transfer the following data fields:

**Checksum:** A checksum as specified in section 2.2.2.2.

**ChecksumAlgorithm:** The algorithm for the Checksum as specified in section 2.2.2.3.

**NodeCompliant:** A value indicating TRUE or FALSE.

**StatusCode:** A value indicating a number between –2147483648 and 2147483647.

**ConfigurationName:** An opaque name as specified in section 2.2.2.4.

### <span id="page-21-1"></span>**3.3.5.1.1.2 Response Body**

The ActionContent packet is used by the server to transfer the following data field:

**Value:** MUST be either GetConfiguration, Retry<7>, or OK.

### <span id="page-21-2"></span>**3.3.5.1.1.3 Processing Details**

The client sends the GetAction request with content-type as application/json to the server with a request body as specified in section 3.3.5.1.1.1. The client MUST include **Checksum** and **ChecksumAlgorithm** in the request body. The client SHOULD include **StatusCode** in the request body. The server responds back with content-type as application/json with response body as specified in section 3.3.5.1.1.2.

### <span id="page-22-0"></span>**3.3.6 Timer Events**

None.

### <span id="page-22-1"></span>**3.3.7 Other Local Events**

None.

### <span id="page-22-2"></span>**3.4 SendStatusReport Versions 1.0 and 1.1 Details**

The SendStatusReport request SHOULD<8> send the status report, as specified in section 3.4.5.1.1.1, to the server. The SendStatusReport request maps to the HTTP POST request with content-type as application/json, as specified in Appendix A: Full JSON Schema (section 6), as part of the request.

#### <span id="page-22-3"></span>**3.4.1 Abstract Data Model**

None.

### <span id="page-22-4"></span>**3.4.2 Timers**

None.

### <span id="page-22-5"></span>**3.4.3 Initialization**

None.

### <span id="page-22-6"></span>**3.4.4 Higher-Layer Triggered Events**

None.

### <span id="page-22-7"></span>**3.4.5 Message Processing Events and Sequencing Rules**

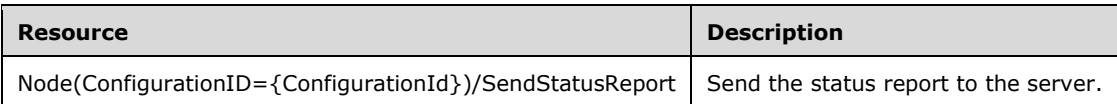

The response to all the methods results in one of the following status codes.

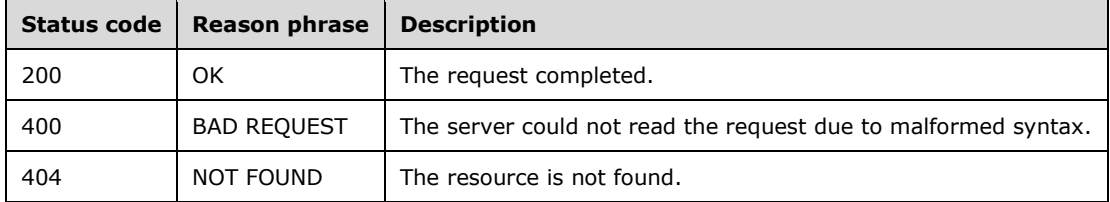

### <span id="page-22-8"></span>**3.4.5.1 Node(ConfigurationID={ConfigurationId})/SendStatusReport**

The following HTTP method can be performed on this resource.

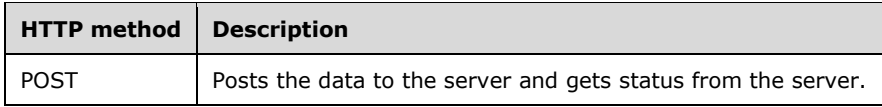

### <span id="page-23-0"></span>**3.4.5.1.1 POST**

The URL specified by the client in the HTTP request line of the POST request identifies the status point targeted for the client. The server can have multiple status points that have different access permissions associated with them. For example, some status points require HTTP access authentication (as specified in [RFC2616] section 11). As another example, status points allow only clients that connect from a specific IP address.

The syntax of the SendStatusReport request is defined as follows.

```
DSC-SendStatusReport-Request = DSC-SendStatusReport-Req-Line DSC-SendStatusReportSetReq-
Headers DSC-SendStatusReportReq-Body
DSC-SendStatusReport-Req-Line = "POST" SP Request-URI SP HTTP-Version CRLF
Request-URI = Request-URI-Start DSC-SendStatusReportRequest-URI-End
DSC-SendStatusReportRequest-URI-End = "Nodes(ConfigurationId=" SQUOTE ConfigurationID SQUOTE 
RBRACKET FSLASH "SendStatusReport"
SQUOTE = <math>*27</math> ; ' (Single Quote)
RBRACKET = 8x29; (Closing Bracket)
FSLASH = <math>\frac{2}{3}x2F</math> <i>/</i> (Forward Slash)ConfigurationID = UUID ; as specified in [RFC4122]DSC-SendStatusReportSetReq-Headers = *( DSC-SendStatusReportSetReq-Header-REQ
      / DSC-SendStatusReportSetReq-Header-OPT ) 
DSC-SendStatusReportSetReq-Header-REQ = Host ; section 14.23 of [RFC2616] 
           / Accept ; section 14.1 of [RFC2616] 
           / ContentType ; section 2.2.2.1.2
           / Content-Length ; section 14.13 of [RFC2616] 
DSC-SendStatusReportSetReq-Header-OPT = Connection ; section 14.10 of [RFC2616] 
            / Expect ; section 14.20 of [RFC2616] 
DSC-SendStatusReportReq-Body = StatusReportRequest ; section 3.4.5.1.1.1
```
The syntax of the SendStatusReport response is defined as follows:

```
DSC-SendStatusReport-Response = Status-Line DSC-SendStatusReportResp-Headers DSC-
SendStatusReportResp-Body
DSC-SendStatusReportResp-Headers = *( DSC-SendStatusReportResp-Header-REQ
                           / DSC-SendStatusReportResp-Header-OPT)
DSC-SendStatusReportResp-Header-REQ = Content-Length ; section 14.13 of [RFC2616] 
        / Content-Type ; section 2.2.2.1.2
DSC-SendStatusReportResp-Header-OPT = Server ; section 14.38 of [RFC2616] 
DSC-SendStatusReportResp-Body = StatusReportContent ; section 3.4.5.1.1.2
```
The response message for this method can result in the following status codes.

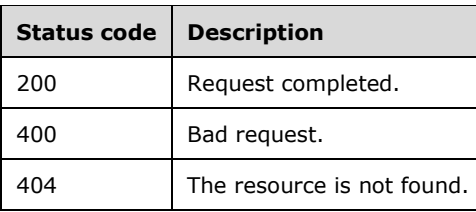

### <span id="page-24-0"></span>**3.4.5.1.1.1 Request Body**

The StatusReportRequest packet is used by the client to transfer the following data fields:

**JobId:** The JobId parameter is a universally unique identifier (UUID) as specified in [RFC4122] section 3.

**NodeName:** A value that is used to identify the name of the client.

- **OperationType:** A string value that identifies the type for the operation.
- **LCMVersion:** A value that contains a string of two to four groups of digits where the groups are separated by a period that identifies the report generator on the client.
- **ReportFormatVersion:** A value that contains a string of two to four groups of digits where the groups are separated by a period that finds the identifier for the report.
- **ConfigurationVersion:** A value that contains a string of two to four groups of digits where the groups are separated by a period.
- **IpAddress:** A value that identifies the IP addresses of the client separated by a semicolon (;).

**StartTime:** A value that identifies the start time of an operation on the client.

**EndTime:** A value that identifies the end time of an operation on the client.

**Errors:** A set of string values that represents the errors for an operation on the client.

**StatusData:** A set of string values that represents the status of an operation on the client.

### <span id="page-24-1"></span>**3.4.5.1.1.2 Response Body**

The StatusReportContent packet does not contain any data.

### <span id="page-24-2"></span>**3.4.5.1.1.3 Processing Details**

The client sends the SendStatusReport request with content-type as application/json to the server with a request body as specified in section 3.4.5.1.1.1. The client MUST include JobId in the request body. The server responds back with status codes as specified in section 3.4.5.1.1.

### <span id="page-24-3"></span>**3.4.6 Timer Events**

None.

### <span id="page-24-4"></span>**3.4.7 Other Local Events**

None.

### <span id="page-25-0"></span>**3.5 GetStatusReport Versions 1.0 and 1.1 Details**

The GetStatusReport request SHOULD<9> get the status report from the server, as specified in section 3.5.5.1.1. The GetStatusReport request maps to the HTTP GET request with content-type as application/json, as specified in Appendix A: Full JSON Schema (section 6), as part of the request.

#### <span id="page-25-1"></span>**3.5.1 Abstract Data Model**

None.

### <span id="page-25-2"></span>**3.5.2 Timers**

None.

### <span id="page-25-3"></span>**3.5.3 Initialization**

None.

### <span id="page-25-4"></span>**3.5.4 Higher-Layer Triggered Events**

None.

### <span id="page-25-5"></span>**3.5.5 Message Processing Events and Sequencing Rules**

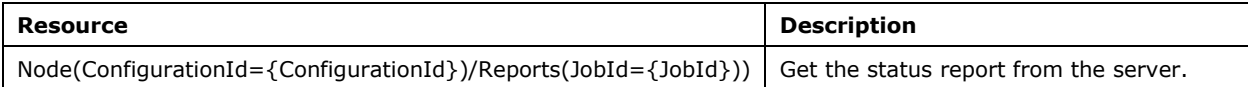

The responses to all the methods can result in the following status codes.

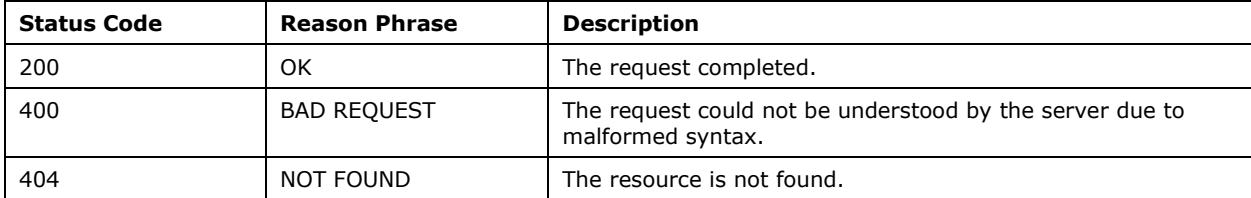

### <span id="page-25-6"></span>**3.5.5.1 Node(ConfigurationId={ConfigurationId})/StatusReports**

The following HTTP method can be performed on this resource.

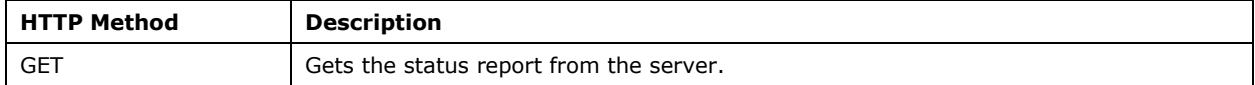

### <span id="page-25-7"></span>**3.5.5.1.1 GET**

The URL specified by the client in the HTTP request line of the GET request identifies the "status point" targeted for the client. The server might have multiple status points and different status points might have different access permissions associated with them. For example, some status points require

HTTP access authentication (as specified in [RFC2616] section 11). Other status points allow only clients that connect from a specific IP address.

The syntax of the GetStatusReport request is defined as follows.

```
DSC-GetStatusReport-Request = DSC-GetStatusReport-Req-Line DSC-GetStatusReportSetReq-
Headers 
DSC-GetStatusReport-Req-Line = "GET" SP Request-URI SP HTTP-Version CRLF
Request-URI = Request-URI-Start DSC-GetStatusReportRequest-URI-End
DSC-GetStatusReportRequest-URI-End = "Node (ConfigurationId=" SQUOTE ConfigurationID SQUOTE 
RBRACKET FSLASH "Reports(JobId=" SQUOTE JOBID SQUOTE RBRACKET
SQUOTE = 8x27 ; ' (Single Quote)
RBRACKET = 8x29; (Closing Bracket)
FSLASH = 8x2F ; / (Forward Slash)
ConfigurationID = UUID ; as specified in [RFC4122]
JOBID = UUID; as specified in [RFC4122] 
DSC-GetStatusReportSetReq-Headers = *( DSC-GetStatusReportSetReq-Header-REQ
      / DSC-GetStatusReportSetReq-Header-OPT ) 
DSC-GetStatusReportSetReq-Header-REQ = Host ; section 14.23 of [RFC2616] 
           / Accept ; section 14.1 of [RFC2616] 
           / ContentType ; section 2.2.2.1.2
           / Content-Length ; section 14.13 of [RFC2616] 
DSC-GetStatusReportSetReq-Header-OPT = Connection ; section 14.10 of [RFC2616] 
           / Expect ; section 14.20 of [RFC2616]
```
The syntax of the GetStatusReport response is defined as follows:

```
DSC-GetStatusReport-Response = Status-Line DSC-GetStatusReportResp-Headers DSC-
GetStatusReportResp-Body
DSC-GetStatusReportResp-Headers = *( DSC-GetStatusReportResp-Header-REQ
                           / DSC-GetStatusReportResp-Header-OPT)
DSC-GetStatusReportResp-Header-REQ = Content-Length ; section 14.13 of [RFC2616] 
        / Content-Type ; section 2.2.2.1.2
DSC-GetStatusReportResp-Header-OPT = Server ; section 14.38 of [RFC2616] 
DSC-GetStatusReportResp-Body = StatusReportContent ; section 3.5.5.1.1.2
```
The response message for this method can result in the following status codes.

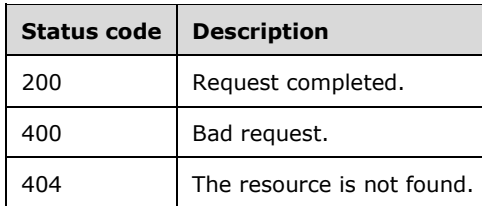

### <span id="page-26-0"></span>**3.5.5.1.1.1 Request Body**

There is no information transferred in the request body.

### <span id="page-26-1"></span>**3.5.5.1.1.2 Response Body**

StatusReportContent represents a BLOB.

### <span id="page-27-0"></span>**3.5.5.1.1.3 Processing Details**

The client sends the GetStatusReport request with the content-type as application/json to the server with a request body as specified in section 3.5.5.1.1.1. The server responds back with status codes as specified in section 3.5.5.1.1.

### <span id="page-27-1"></span>**3.5.6 Timer Events**

None.

### <span id="page-27-2"></span>**3.5.7 Other Local Events**

None.

### <span id="page-27-3"></span>**3.6 GetConfiguration Version 2.0 Details**

The GetConfiguration request SHOULD<10> get the configuration from the server. The GetConfiguration request maps to an HTTP GET request in which the Content-Type header is an application/octet-stream.

### <span id="page-27-4"></span>**3.6.1 Abstract Data Model**

This section describes a conceptual model of possible data organization that an implementation maintains to participate in this protocol. The described organization is provided to facilitate the explanation of how the protocol behaves. This document does not mandate that implementations adhere to this model as long as their external behavior is consistent with that described in this document.

The server MUST maintain a ConfigurationTable where each entry contains:

- **ServerAgentId**: A unique combination of an AgentId (section 2.2.3.4) and a ConfigurationName (section 2.2.2.4). The AgentId MUST NOT be empty.
- **ServerConfigurationData**: A BLOB that is not interpreted as part of this protocol and is passed on to higher layers as is.

### <span id="page-27-5"></span>**3.6.2 Timers**

None.

### <span id="page-27-6"></span>**3.6.3 Initialization**

None.

### <span id="page-27-7"></span>**3.6.4 Higher-Layer Triggered Events**

None.

### <span id="page-27-8"></span>**3.6.5 Message Processing Events and Sequencing Rules**

The server MUST match the AgentId (section 2.2.3.4) from the URL and, if specified, the ConfigurationName (section 2.2.2.4) from the headers with the ServerAgentId in the ConfigurationTable. The server MUST use case-insensitive ordinal comparison to match the AgentId and ConfigurationName. If a match is found, the server MUST return ServerConfigurationData to the client with status code 200. If a match is not found, the server MUST return status code 404.

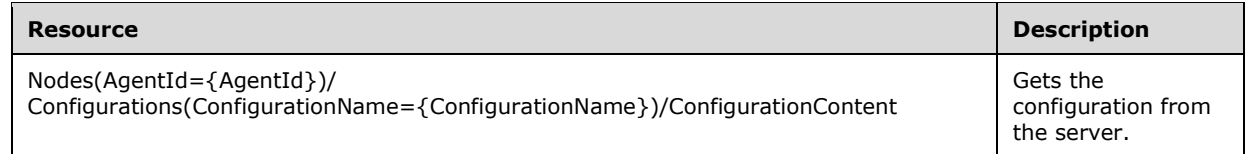

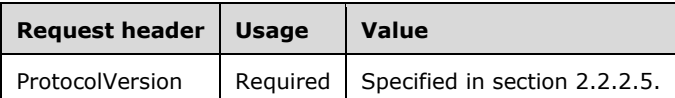

The responses to all the methods can result in the following status codes.

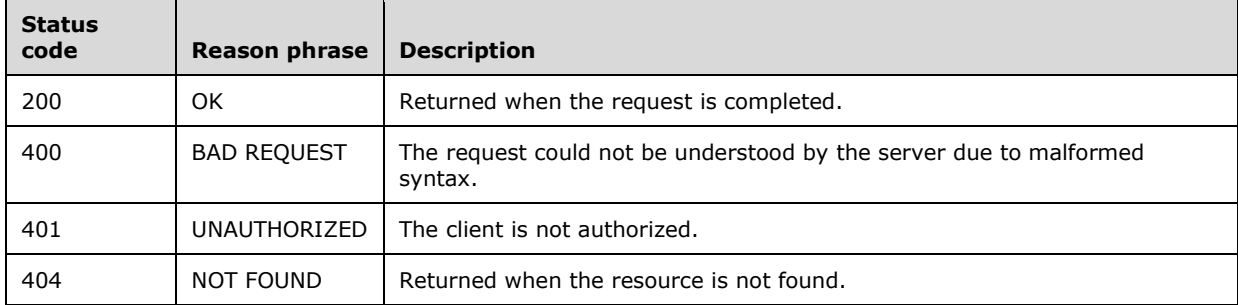

The response message for this operation contains the following HTTP headers.

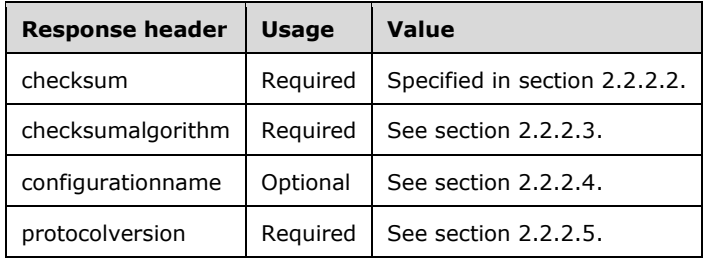

#### <span id="page-28-0"></span>**3.6.5.1 Nodes(AgentId={AgentId})/ Configurations(ConfigurationName={ConfigurationName})/ConfigurationCon tent**

The following HTTP method is allowed to be performed on this resource.

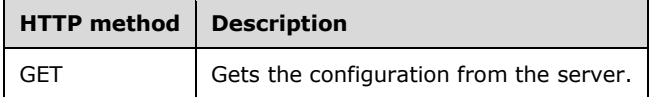

### <span id="page-29-0"></span>**3.6.5.2 GET**

The URL specified by the client in the HTTP request line of the GET request identifies a "configuration point" targeted for the client. The server can have multiple configuration points and different configuration points can have different access permissions associated with them. For example, some configuration points require HTTP access authentication (as specified in [RFC2616] section 11). Or, a configuration point could allow only clients that connect from a specific IP address.

The syntax of the GetConfiguration request is defined as follows.

```
DSC-GetConfiguration-Request = DSC-GetConfiguration-Req-Line DSC-GetConfigurationSetReq-
Headers
DSC-GetConfiguration-Req-Line = "GET" SP Request-URI SP HTTP-Version CRLF
Request-URI = Request-URI-Start DSC-GetConfigurationRequest-URI-End
DSC-GetConfigurationSetReq-Headers = *( DSC-GetConfigurationSetReq-Header-REQ
      / DSC-GetConfigurationSetReq-Header-OPT )
DSC-GetConfigurationSetReq-Header-REQ = Host ; section 14.23 of [RFC2616] 
DSC-GetConfigurationSetReq-Header-OPT = Connection ; section 14.10 of [RFC2616] 
                        / ConfigurationName ; section 2.2.2.4 DSC-GetConfigurationRequest-URI-
End = "Nodes(AgentId=" SQUOTE AGENTID SQUOTE RBRACKET FSLASH (ConfigurationName=" SQUOTE 
CONFIGURATIONNAME SQUOTE RBRACKET FSLASH "ConfigurationContent"
SQUOTE = <math>*x27</math> ; ' (Single Quote)
RBRACKET = 8x29 ; ) (Closing Bracket)
FSLASH = <math>*2F</math> ; / (Forward Slash)AGENTID = UUID ; as specified in [RFC4122] CONFIGURATIONNAME as defined in section 2.2.2.4
```
The syntax of the GetConfiguration response is defined as follows:

```
DSC-GetConfiguration-Response = Status-Line DSC-GetConfigurationResp-Headers DSC-
GetConfigurationResp-Body
DSC-GetConfigurationResp-Headers = *( DSC-GetConfigurationResp-Header-REQ
                            / DSC-GetConfigurationResp-Header-OPT
                            / DSC-GetConfigurationResp-Body)
DSC-GetConfigurationResp-Header-REQ = Content-Length ; section 14.13 of [RFC2616] 
         / Content-Type ; section 2.2.2.1.1
         / Checksum ; section 2.2.2.2
         / ChecksumAlgorithm ; section 2.2.2.3
DSC-GetConfigurationResp-Header-OPT = Server ; section 14.38 of [RFC2616] 
DSC-GetConfigurationResp-Body = Configuration ; section 3.6.5.2.2
```
The response message for this operation contains the following HTTP headers.

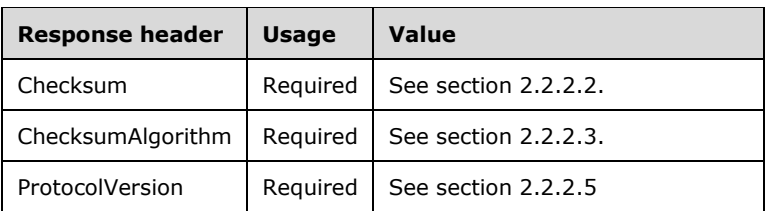

The response message for this method can result in the following status codes.

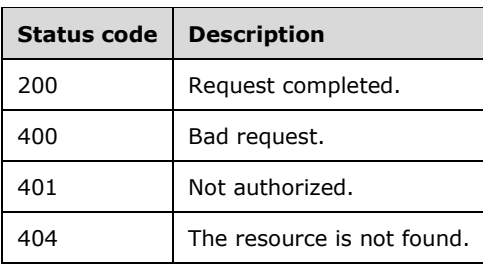

### <span id="page-30-0"></span>**3.6.5.2.1 Request Body**

None.

### <span id="page-30-1"></span>**3.6.5.2.2 Response Body**

In the response body, the configuration represents a BLOB.

### <span id="page-30-2"></span>**3.6.5.2.3 Processing Details**

The client gets the configuration from the server as content-type application/octet-stream in the response body for the GetConfiguration request. The server MUST send the checksum in the response headers as specified in section 2.2.2.2. The server MUST send the ChecksumAlgorithm in the response headers as specified in section 2.2.2.3. The server MUST send the ProtocolVersion in the response headers as specified in section 2.2.2.5. The server generates the checksum using the following algorithm:

- Use the algorithm specified in section 2.2.2.3 to compute the hash of the response body as specified in [RFC4634] section 4.1.
- Perform base16 encoding of the computed hash as specified in [RFC4648] section 8.

### <span id="page-30-3"></span>**3.6.6 Timer Events**

None.

### <span id="page-30-4"></span>**3.6.7 Other Local Events**

None.

### <span id="page-30-5"></span>**3.7 GetModule Version 2.0 Details**

The GetModule request SHOULD<11> get the module from the server. The GetModule request maps to the HTTP GET request with the content-type as application/octet-stream as part of the request.

### <span id="page-30-6"></span>**3.7.1 Abstract Data Model**

This section describes a conceptual model of possible data organization that an implementation maintains to participate in this protocol. The described organization is provided to facilitate the explanation of how the protocol behaves. This document does not mandate that implementations adhere to this model as long as their external behavior is consistent with that described in this document.

The server MUST maintain a ModuleTable in which each entry contains the following:

**ServerAgentId**: The AgentId (section 2.2.2.6).

**ServerModuleName**: The ModuleName (section 2.2.3.2).

**ServerModuleVersion**: The ModuleVersion (section 2.2.3.3).

**ServerModuleData**: A BLOB of data. This data is not interpreted as part of this protocol and is passed on to higher layers as is.

### <span id="page-31-0"></span>**3.7.2 Timers**

None.

### <span id="page-31-1"></span>**3.7.3 Initialization**

None.

### <span id="page-31-2"></span>**3.7.4 Higher-Layer Triggered Events**

None.

### <span id="page-31-3"></span>**3.7.5 Message Processing Events and Sequencing Rules**

The server MUST match ModuleName with ServerModuleName, and ModuleVersion with the ServerModuleVersion of the ModuleTable. The server MUST use case-insensitive ordinal comparison to match ModuleName and ModuleVersion. For a ServerAgentId, the server MUST have a unique combination of ServerModuleName and ServerModuleVersion. ServerModuleName in the ModuleTable MUST NOT be empty. If a match is found, the server returns ModuleData to the client with status code 200. If a match is not found, the server returns status code 404.

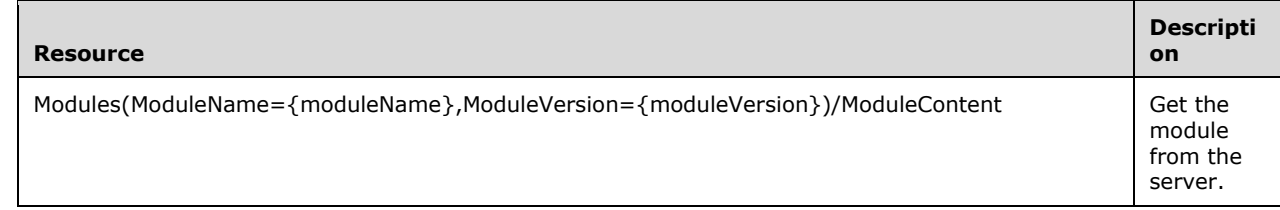

Responses to the methods can result in one of the following status codes.

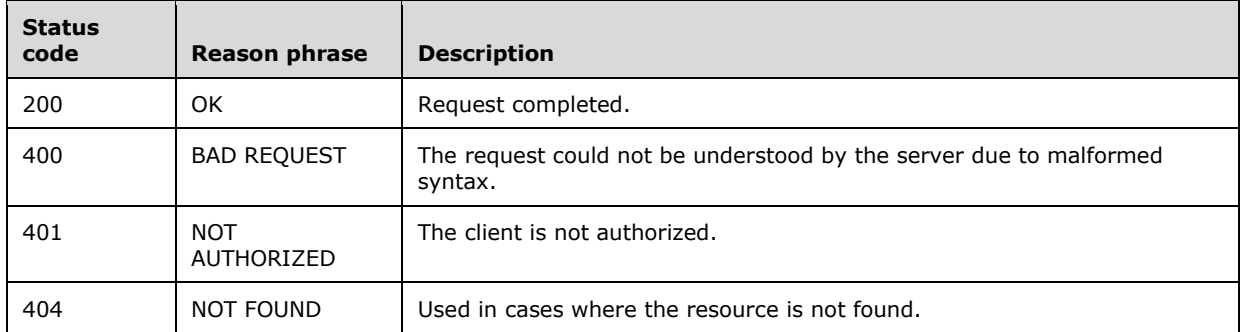

The response message for this operation contains the following HTTP headers.

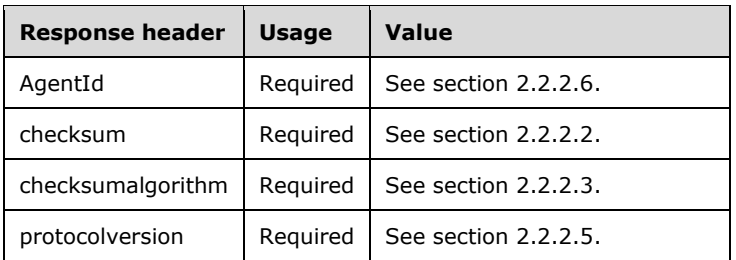

### <span id="page-32-0"></span>**3.7.5.1 Modules(ModuleName={moduleName},ModuleVersion={moduleVersion})/M oduleContent**

The following HTTP method can be performed on this resource.

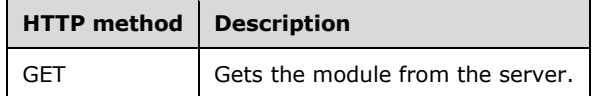

#### <span id="page-32-1"></span>**3.7.5.1.1 GET**

The URL specified by the client in the HTTP request line of the GET request identifies a "module point" targeted for the client. The server might have multiple module points and different module points can have different access permissions associated with them. For example, some module points require HTTP access authentication (as specified in [RFC2616] section 11). Other module points allow only clients that connect from a specific IP address.

The syntax of the GetModule request is as follows.

```
DSC-GetModule-Request = DSC-GetModule-Req-Line
                            DSC-GetModuleSetReq-Headers
DSC-GetModule-Req-Line = "GET" SP Request-URI SP HTTP-Version CRLF
Request-URI = Request-URI-Start DSC-GetModuleRequest-URI-End
DSC-GetModuleSetReq-Headers = *( DSC-GetModuleSetReq-Header-REQ
      / DSC-GetModuleSetReq-Header-OPT )
DSC-GetModuleSetReq-Header-REQ = Host ; section 14.23 of [RFC2616] 
DSC-GetModuleSetReq-Header-OPT = Connection ; section 14.10 of [RFC2616] 
DSC-GetModuleRequest-URI-End = "Modules(ModuleName=" SQUOTE ModuleName SQUOTE 
",ModuleVersion=" SQUOTE MODULEVERSION SQUOTE RBRACKET FSLASH "ModuleContent" 
SQUOTE = <math>*x27</math> ; ' (Single Quote)
ModuleName = ModuleName; as specified in section 2.2.3.2
MODULEVERSION = * (DIGIT) [ " . " * (DIGIT) ]RBRACKET = 8x29; (Closing Bracket)
FSLASH = <math>*x2F</math> ; / (Forward Slash)
```
The syntax of the GetModule response is as follows:

```
DSC-GetModule-Response = Status-Line
                                 DSC-GetModuleResp-Headers
                DSC-GetModuleResp-Body
```

```
DSC-GetModuleResp-Headers = *( DSC-GetModuleResp-Header-REQ
                          / DSC-GetModuleResp-Header-OPT)
DSC-GetModuleResp-Header-REQ = Content-Length ; section 14.13 of [RFC2616] 
        / Content-Type ; section 2.2.2.1.1
        / Checksum ; section 2.2.2.2
        / ChecksumAlgorithm ; section 2.2.2.3
DSC-GetModuleResp-Header-OPT = Server ; section 14.38 of [RFC2616] 
DSC-GetModuleResp-Body = ModuleData ; section 3.7.5.1.1.2
```
The response message for this operation contains the following HTTP headers.

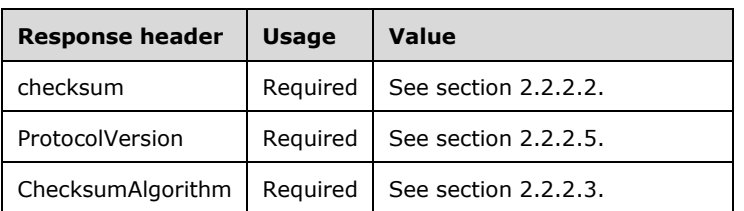

The response message for this method can result in the following status codes.

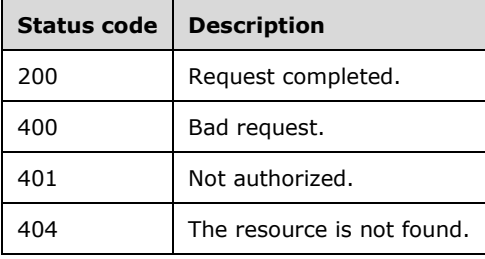

### <span id="page-33-0"></span>**3.7.5.1.1.1 Request Body**

None.

### <span id="page-33-1"></span>**3.7.5.1.1.2 Response Body**

ModuleData represents a BLOB.

### <span id="page-33-2"></span>**3.7.5.1.1.3 Processing Details**

The client gets the module from the server as content-type application/octet-stream in the response body for the GetModule request. The server MUST send the checksum in response headers as specified in section 2.2.2.2. The server MUST send the ChecksumAlgorithm in the response headers as specified in section 2.2.2.3. The server MUST send the ProtocolVersion in the response headers as specified in section 2.2.2.5. The server generates the checksum using the following algorithm:

- Use the algorithm specified in ChecksumAlgorithm to compute the hash of the response body as specified in [RFC4634] section 4.1.
- Perform base16 encoding of the computed hash as specified in [RFC4648] in section 8.

### <span id="page-33-3"></span>**3.7.6 Timer Events**

None.

### <span id="page-34-0"></span>**3.7.7 Other Local Events**

None.

### <span id="page-34-1"></span>**3.8 GetDscAction Version 2.0 Details**

The GetDscAction request SHOULD<12> get the action, as specified in section 3.8.5.1.1.2, from the server. The GetDscAction request maps to HTTP POST request with content-type as application/json, as specified in Appendix A: Full JSON Schema (section 6), as part of the request.

### <span id="page-34-2"></span>**3.8.1 Abstract Data Model**

None.

### <span id="page-34-3"></span>**3.8.2 Timers**

None.

### <span id="page-34-4"></span>**3.8.3 Initialization**

None.

### <span id="page-34-5"></span>**3.8.4 Higher-Layer Triggered Events**

None.

### <span id="page-34-6"></span>**3.8.5 Message Processing Events and Sequencing Rules**

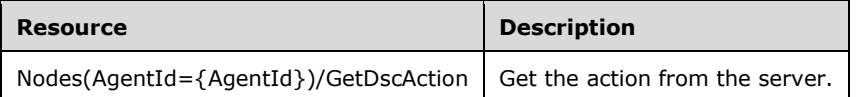

The responses to all the methods can result in the following status codes.

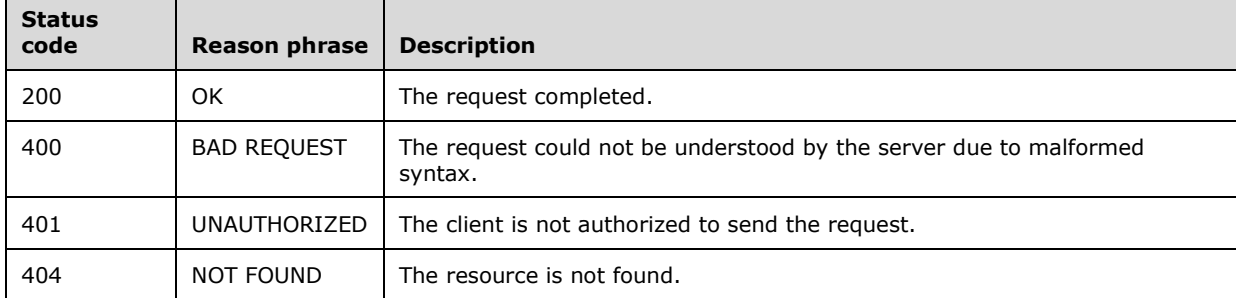

### <span id="page-34-7"></span>**3.8.5.1 Nodes(AgentId={AgentId})/GetDscAction**

The following HTTP method is allowed to be performed on this resource.

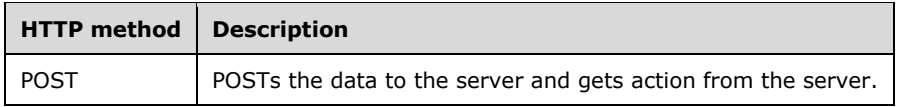

### <span id="page-35-0"></span>**3.8.5.1.1 POST**

The URL specified by the client in the HTTP request line of the POST request identifies the action point targeted for the client. The server can have multiple action points and different action points can have different access permissions associated with them. For example, some action points require HTTP access authentication (as specified in [RFC2616] section 11). Or, action points can also allow only clients that connect from a specific IP address.

The syntax of the GetDscAction request is defined as follows.

```
DSC-GetDscAction-Request = DSC-GetDscAction-Req-Line DSC-GetDscActionSetReq-Headers DSC-
GetDscActionReq-Body
DSC-GetDscAction-Req-Line = "POST" SP Request-URI SP HTTP-Version CRLF 
Request-URI = Request-URI-Start DSC-GetDscActionRequest-URI-End
DSC-GetDscActionRequest-URI-End = "Nodes(AgentId=" SQUOTE AGENTID SQUOTE RBRACKET FSLASH 
"GetDscAction"
SQUOTE = 8x27 ; ' (Single Quote)
RBRACKET = 8x29; (Closing Bracket)
FSLASH = <math>\frac{2}{5} \times 2F</math>; / (Forward Slash)AGENTID = UUID ; as specified in [RFC4122] 
DSC-GetDscActionSetReq-Headers = *( DSC-GetDscActionSetReq-Header-REQ
      / DSC-GetDscActionSetReq-Header-OPT ) 
DSC-GetDscActionSetReq-Header-REQ = Host ; section 14.23 of [RFC2616] 
           / Accept ; section 14.1 of [RFC2616] 
           / ContentType ; section 2.2.2.1.2
           / Content-Length ; section 14.13 of [RFC2616] 
DSC-GetDscActionSetReq-Header-OPT = Connection ; section 14.10 of [RFC2616] 
            / Expect ; section 14.20 of [RFC2616] 
DSC-GetDscActionReq-Body = ActionRequest ; section 3.8.5.1.1.1
```
The syntax of the GetDscAction response is defined as follows:

```
DSC-GetDscAction-Response = Status-Line DSC-GetDscActionResp-Headers DSC-GetDscActionResp-
Body
DSC-GetDscActionResp-Headers = *( DSC-GetDscActionResp-Header-REQ
                            / DSC-GetDscActionResp-Header-OPT)
DSC-GetDscActionResp-Header-REQ = Content-Length ; section 14.13 of [RFC2616] 
        / Content-Type ; section 2.2.2.1.2
DSC-GetDscActionResp-Header-OPT = Server ; section 14.38 of [RFC2616] 
DSC-GetDscActionResp-Body = ActionContent ; section 3.8.5.1.1.2
```
The response message for this method can result in the following status codes.

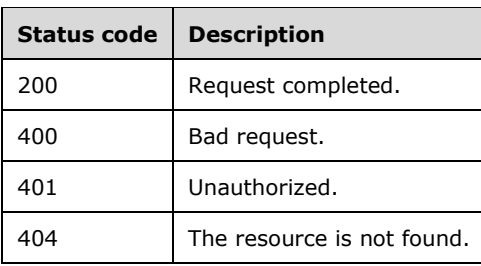

### <span id="page-36-0"></span>**3.8.5.1.1.1 Request Body**

The ActionRequest packet is used by the client to transfer the following data fields:

**ClientStatus**: An array of the following fields:

**Checksum**: A checksum as specified in section 2.2.2.2.

**ChecksumAlgorithm**: The algorithm for the Checksum as specified in section 2.2.2.3.

**ConfigurationName**: An opaque name as specified in section 2.2.2.4.

### <span id="page-36-1"></span>**3.8.5.1.1.2 Response Body**

The ActionContent packet is used by the server to transfer the following data fields:

**NodeStatus**: MUST be either GetConfiguration, UpdateMetaConfiguration, Retry, or OK.

**Details**: An array of the following fields:

**ConfigurationName**: An opaque name as specified in section 2.2.2.4.

**Status**: MUST be either GetConfiguration, UpdateMetaConfiguration, Retry, or OK.

### <span id="page-36-2"></span>**3.8.5.1.1.3 Processing Details**

The client sends the GetDscAction request with content-type as application/json to the server with a request body as specified in section 3.8.5.1.1.1. The client MAY include ClientStatus in the request body. The server responds back with content-type as application/json with response body as specified in section 3.8.5.1.1.2.

### <span id="page-36-3"></span>**3.8.6 Timer Events**

None.

### <span id="page-36-4"></span>**3.8.7 Other Local Events**

None.

### <span id="page-36-5"></span>**3.9 RegisterDscAgent Version 2 Details**

The RegisterDscAgent request SHOULD<13> register a client with a server, as specified in section 3.9.5.1.1.1. The RegisterDscAgent request maps to the HTTP PUT request with content-type as application/json, as specified in Appendix A: Full JSON Schema (section 6), as part of the request.

### <span id="page-37-0"></span>**3.9.1 Abstract Data Model**

None.

### <span id="page-37-1"></span>**3.9.2 Timers**

None.

### <span id="page-37-2"></span>**3.9.3 Initialization**

None.

### <span id="page-37-3"></span>**3.9.4 Higher-Layer Triggered Events**

None.

### <span id="page-37-4"></span>**3.9.5 Message Processing Events and Sequencing Rules**

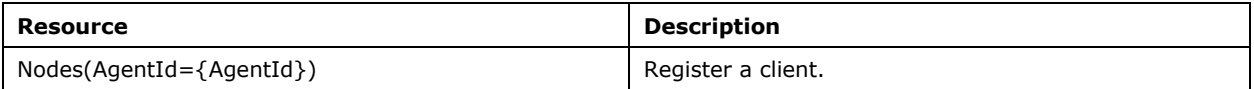

The responses to all the methods can result in the following status codes:

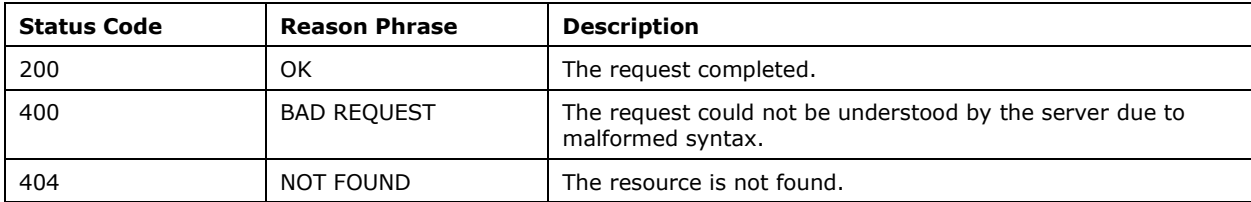

### <span id="page-37-5"></span>**3.9.5.1 Nodes(AgentId={AgentId})**

The following HTTP method can be performed on this resource:

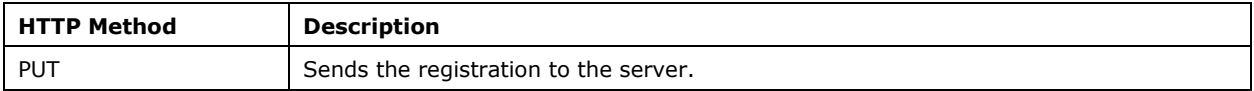

### <span id="page-37-6"></span>**3.9.5.1.1 PUT**

The URL specified by the client in the HTTP request line of the PUT request identifies the "registration point" targeted for the client. The server might have multiple registration points and different registration points might have different access permissions associated with them. For example, some registration points require HTTP access authentication (as specified in [RFC2616] section 11). Other registration points allow only clients that connect from a specific IP address.

The syntax of the RegisterDscAgent request is defined as follows:

```
DSC-RegisterDscAgent-Request = DSC-RegisterDscAgent-Req-Line DSC-RegisterDscAgentReq-
Headers 
DSC-RegisterDscAgent-Req-Line = "PUT" SP Request-URI SP HTTP-Version CRLF
Request-URI = Request-URI-Start DSC-RegisterDscAgent-URI-End
DSC-RegisterDscAgent-URI-End = "Nodes(Agentid=" SQUOTE AgentID SQUOTE RBRACKET 
SQUOTE = <math>*27</math> ; ' (Single Quote)RBRACKET = 8x29 ; ) (Closing Bracket)
FSLASH = 8x2F ; / (Forward Slash)
AgentID = UUID ; as specified in [RFC4122]DSC-RegisterDscAgentReq-Headers = *( DSC-RegisterDscAgentSetReq-Header-REQ
      / DSC-RegisterDscAgentSetReq-Header-OPT ) 
DSC-RegisterDscAgentSetReq-Header-REQ = Host ; section 14.23 of [RFC2616] 
           / Accept ; section 14.1 of [RFC2616] 
           / ContentType ; section 2.2.2.1.2
           / Content-Length ; section 14.13 of [RFC2616] 
DSC-RegisterDscAgentSetReq-Header-OPT = Connection ; section 14.10 of [RFC2616] 
            / Expect ; section 14.20 of [RFC2616] 
DSC-RegisterDscAgentReq-Body = RegisterDscAgentRequest ; section 3.9.5.1.1.1
```
The syntax of the RegisterDscAgent response is defined as follows:

```
DSC-RegisterDscAgent-Response = Status-Line DSC-RegisterDscAgentResp-Headers DSC-
RegisterDscAgentResp-Body
DSC-RegisterDscAgentResp-Headers = *( DSC-RegisterDscAgentResp-Header-REQ
                           / DSC-RegisterDscAgentResp-Header-OPT)
DSC-RegisterDscAgentResp-Header-REQ = Content-Length ; section 14.13 of [RFC2616] 
        / Content-Type ; section 2.2.2.1.2
DSC-RegisterDscAgentResp-Header-OPT = Server ; section 14.38 of [RFC2616] 
DSC-RegisterDscAgentResp-Body = RegisterDscAgentContent; section 3.9.5.1.1.2
```
The response message for this method can result in the following status codes:

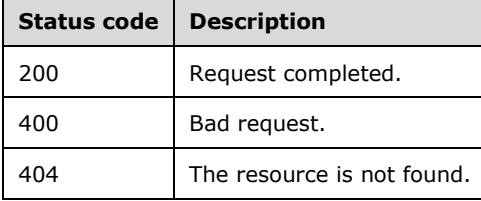

### <span id="page-38-0"></span>**3.9.5.1.1.1 Request Body**

The RegisterDscAgentRequest packet is used by the client to transfer the following data fields:

**NodeName:** A value that identifies the name of the client.

**LCMVersion:** A value that identifies the report generator on the client.

**ConfigurationNames:** A set of values that define the configurations that MAY be targeted to this client.

**IpAddress:** A value that identifies the IP addresses of the client separated by a semicolon (;).

- **AgentInformation**: A set of values describing the agent including LCMVersion, NodeName, and IpAddress.
- **CertificateInformation:** A set of values describing the certificate generated on the client used for client validation, including FriendlyName, Issuer, NotAfter, NotBefore, Subject, PublicKey, Thumbprint, and Version.
	- **PublicKey**: This value describes the certificate generated on the client. The value is in format base64 encoded raw bytes of the certificate's public key followed by ';' followed by the OID of the public key's hash algorithm.<14>

### <span id="page-39-0"></span>**3.9.5.1.1.2 Response Body**

RegisterDscAgentContent represents a BLOB.

### <span id="page-39-1"></span>**3.9.5.1.1.3 Processing Details**

The client sends the RegisterDscAgent request with the content-type as application/json to the server with a request body as specified in section 3.9.5.1.1.1. The server responds back with status codes as specified in section 3.9.5.1.1.

### <span id="page-39-2"></span>**3.9.6 Timer Events**

None.

### <span id="page-39-3"></span>**3.9.7 Other Local Events**

None.

### <span id="page-39-4"></span>**3.10 SendReport Version 2.0 Details**

The SendReport request SHOULD<15> send the status report, as specified in section 3.10.5.1.1.1, to the server. The SendReport request maps to the HTTP POST request with content-type as application/json, as specified in Appendix A: Full JSON Schema (section 6), as part of the request.

### <span id="page-39-5"></span>**3.10.1 Abstract Data Model**

None.

### <span id="page-39-6"></span>**3.10.2 Timers**

None.

### <span id="page-39-7"></span>**3.10.3 Initialization**

None.

### <span id="page-39-8"></span>**3.10.4 Higher-Layer Triggered Events**

None.

### <span id="page-40-0"></span>**3.10.5 Message Processing Events and Sequencing Rules**

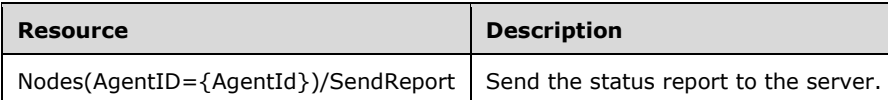

The response to all the methods results in one of the following status codes.

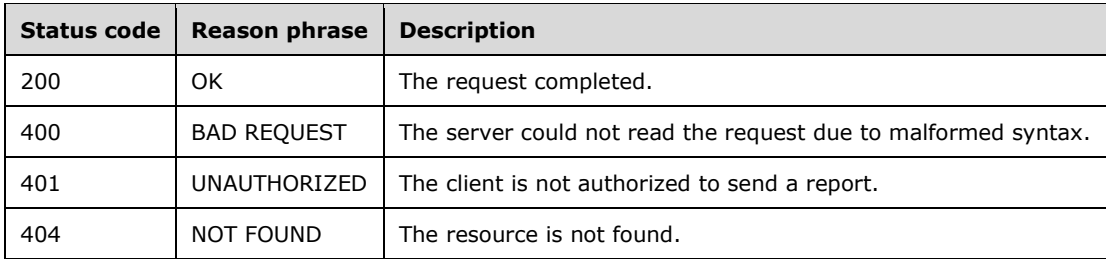

### <span id="page-40-1"></span>**3.10.5.1 Nodes(AgentID={AgentId})/SendReport**

The following HTTP method can be performed on this resource.

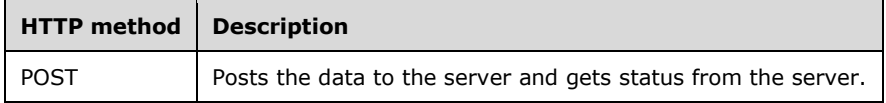

### <span id="page-40-2"></span>**3.10.5.1.1 POST**

The URL specified by the client in the HTTP request line of the POST request identifies the status point targeted for the client. The server can have multiple status points that have different access permissions associated with them. For example, some status points require HTTP access authentication (as specified in [RFC2616] section 11). Other status points allow only clients that connect from a specific IP address.

The syntax of the SendReport request is defined as follows.

```
DSC-SendReport-Request = DSC-SendReport-Req-Line DSC-SendReportSetReq-Headers DSC-
SendReportReq-Body
DSC-SendReport-Req-Line = "POST" SP Request-URI SP HTTP-Version CRLF
Request-URI = Request-URI-Start DSC-SendReportRequest-URI-End
DSC-SendReportRequest-URI-End = "Node(AgentId=" SQUOTE AgentID SQUOTE RBRACKET FSLASH 
"SendReport"
SQUOTE = <math>\frac{1}{8} \times 27</math> ; (Single Quote)
RBRACKET = 8x29; (Closing Bracket)
FSLASH = <math>\frac{2}{5} \times 2F</math>; / (Forward Slash)AgentID = UUID ; as specified in [RFC4122]DSC-SendReportSetReq-Headers = *( DSC-SendReportSetReq-Header-REQ
      / DSC-SendReportSetReq-Header-OPT ) 
DSC-SendReportSetReq-Header-REQ = Host ; section 14.23 of [RFC2616] 
           / Accept ; section 14.1 of [RFC2616] 
           / ContentType ; section 2.2.2.1.2
```

```
 / Content-Length ; section 14.13 of [RFC2616] 
DSC-SendReportSetReq-Header-OPT = Connection ; section 14.10 of [RFC2616] 
           / Expect ; section 14.20 of [RFC2616] 
DSC-SendReportReq-Body = ReportRequest ; section 3.10.5.1.1.1
```
#### The syntax of the SendReport response is defined as follows:

```
DSC-SendReport-Response = Status-Line DSC-SendReportResp-Headers DSC-SendReportResp-Body
DSC-SendReportResp-Headers = *( DSC-SendReportResp-Header-REQ
                           / DSC-SendReportResp-Header-OPT)
DSC-SendReportResp-Header-REQ = Content-Length ; section 14.13 of [RFC2616] 
       / Content-Type ; section 2.2.2.1.2
DSC-SendReportResp-Header-OPT = Server ; section 14.38 of [RFC2616] 
DSC-SendReportResp-Body = ReportContent ; section 3.10.5.1.1.2
```
The response message for this method can result in the following status codes.

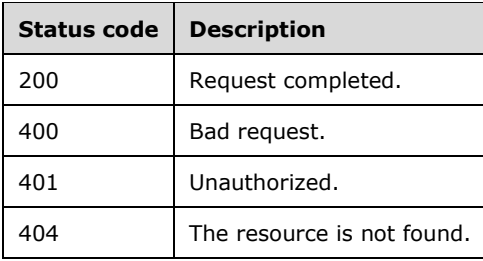

### <span id="page-41-0"></span>**3.10.5.1.1.1 Request Body**

The ReportRequest packet is used by the client to transfer the following data fields:

**JobId**: The JobId parameter is a universally unique identifier (UUID) as specified in [RFC4122] section 3.

**OperationType:** A value that identifies the type for the operation.

**RefreshMode**: A value that identifies whether the client is in PUSH or PULL mode.

**Status**: A value that identifies the status of the current operation.

**LCMVersion**: A value that identifies the report generator on the client.

**ReportFormatVersion**: A value that finds the identifier for the report.

**ConfigurationVersion**: A value that contains a string of two to four groups of digits where the groups are separated by a period.

**NodeName**: A value that is used to identify the name of the client.

**IpAddress**: A value that identifies the IP addresses of the client separated by a semicolon (;).

**StartTime**: A value that identifies the start time of an operation on the client.

**EndTime**: A value that identifies the end time of an operation on the client.

**RebootRequested**: A value that identifies whether the client requested a reboot.

**Errors**: A value that represents the errors for an operation on the client.

**StatusData**: A value that represents the status of an operation on the client.

**AdditionalData**: An array of key value pairs that represents additional data that the client is sending to the report server.

### <span id="page-42-0"></span>**3.10.5.1.1.2 Response Body**

The ReportContent packet does not contain any data.

### <span id="page-42-1"></span>**3.10.5.1.1.3 Processing Details**

The client sends the SendReport request with content-type as application/json to the server with a request body as specified in section 3.10.5.1.1.1. The client MUST include JobId in the request body. The server responds back with status codes as specified in section 3.10.5.1.1.

### <span id="page-42-2"></span>**3.10.6 Timer Events**

None.

### <span id="page-42-3"></span>**3.10.7 Other Local Events**

None.

### <span id="page-42-4"></span>**3.11 GetReports Version 2.0 Details**

The GetReports request SHOULD<16> get the status report from the server, as specified in section 3.11.5.1.1.1. The GetReports request maps to the HTTP GET request with content-type as application/json, as specified in Appendix A: Full JSON Schema (section 6), as part of the request.

### <span id="page-42-5"></span>**3.11.1 Abstract Data Model**

None.

### <span id="page-42-6"></span>**3.11.2 Timers**

None.

### <span id="page-42-7"></span>**3.11.3 Initialization**

None.

### <span id="page-42-8"></span>**3.11.4 Higher-Layer Triggered Events**

None.

### <span id="page-42-9"></span>**3.11.5 Message Processing Events and Sequencing Rules**

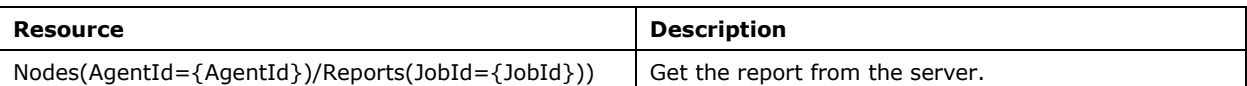

The responses to all the methods can result in the following status codes.

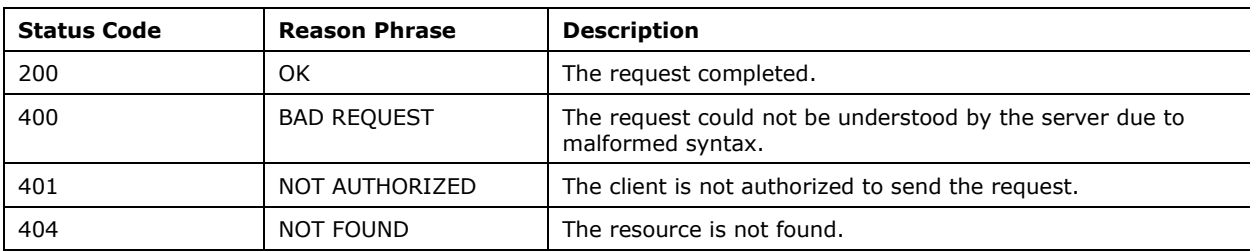

### <span id="page-43-0"></span>**3.11.5.1 Nodes(AgentId={AgentId})/Reports**

The following HTTP method can be performed on this resource.

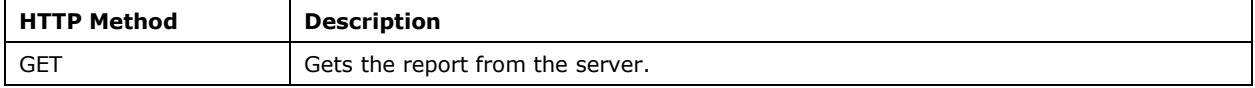

### <span id="page-43-1"></span>**3.11.5.1.1 GET**

The URL specified by the client in the HTTP request line of the GET request identifies the "reporting point" targeted for the client. The server might have multiple reporting points and different reporting points might have different access permissions associated with them. For example, some reporting points require HTTP access authentication (as specified in [RFC2616] section 11). Other reporting points allow only clients that connect from a specific IP address.

The syntax of the GetReports request is defined as follows.

```
DSC-GetReports-Request = DSC-GetReports-Req-Line DSC-GetReportsSetReq-Headers 
DSC-GetReports-Req-Line = "GET" SP Request-URI SP HTTP-Version CRLF
Request-URI = Request-URI-Start DSC-GetReportsRequest-URI-End
DSC-GetReportsRequest-URI-End = "Nodes(AgentId=" SQUOTE AgentID SQUOTE RBRACKET FSLASH 
"Reports(JobId=" SQUOTE JOBID SQUOTE RBRACKET
SQUOTE = <math>*x27</math> ; ' (Single Quote)
RBRACKET = 8x29; ) (Closing Bracket)
FSLASH = 8x2F ; / (Forward Slash)
AgentID = UUID ; as specified in [RFC4122]JOBID = UUID; as specified in [RFC4122] 
DSC-GetReportsSetReq-Headers = *( DSC-GetReportsSetReq-Header-REQ
      / DSC-GetReportsSetReq-Header-OPT ) 
DSC-GetReportsSetReq-Header-REQ = Host ; section 14.23 of [RFC2616] 
          \sqrt{ Accept ; section 14.1 of [RFC2616]
           / ContentType ; section 2.2.2.1.2
           / Content-Length ; section 14.13 of [RFC2616] 
DSC-GetReportsSetReq-Header-OPT = Connection ; section 14.10 of [RFC2616] 
            / Expect ; section 14.20 of [RFC2616]
```
The syntax of the GetReports response is defined as follows:

```
DSC-GetReports-Response = Status-Line DSC-GetReportsResp-Headers DSC-GetReportsResp-Body
DSC-GetReportsResp-Headers = *( DSC-GetReportsResp-Header-REQ
                          / DSC-GetReportsResp-Header-OPT)
DSC-GetReportsResp-Header-REQ = Content-Length ; section 14.13 of [RFC2616] 
       / Content-Type ; section 2.2.2.1.2
DSC-GetReportsResp-Header-OPT = Server ; section 14.38 of [RFC2616] 
DSC-GetReportsResp-Body = ReportContent ; section 3.11.5.1.1.2
```
The response message for this method can result in the following status codes.

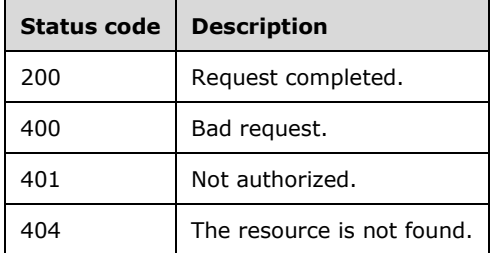

### <span id="page-44-0"></span>**3.11.5.1.1.1 Request Body**

There is no information transferred in the request body.

### <span id="page-44-1"></span>**3.11.5.1.1.2 Response Body**

ReportContent represents a BLOB.

### <span id="page-44-2"></span>**3.11.5.1.1.3 Processing Details**

The client sends the GetReports request with the content-type as application/json to the server with a request body as specified in section 3.11.5.1.1.1. The server responds back with status codes as specified in section 3.11.5.1.1.2.

### <span id="page-44-3"></span>**3.11.6 Timer Events**

None.

### <span id="page-44-4"></span>**3.11.7 Other Local Events**

None.

### <span id="page-44-5"></span>**3.12 CertificateRotation Details**

With the CertificateRotation request, the server MUST rotate the client certificate with the new certificate as specified in section 3.12.5.1.1.1.<17> The CertificateRotation request maps to the HTTP POST request with content-type as application/json, as specified in Appendix A: Full JSON Schema (section 6), as part of the request.

The server MAY reject the CertificateRotation request if server has not sent a DSC-CertificateRotation response header in any of the previous responses (section 2.2.2.8).

### <span id="page-45-0"></span>**3.12.1 Abstract Data Model**

None.

### <span id="page-45-1"></span>**3.12.2 Timers**

None.

### <span id="page-45-2"></span>**3.12.3 Initialization**

None.

### <span id="page-45-3"></span>**3.12.4 Higher-Layer Triggered Events**

None.

### <span id="page-45-4"></span>**3.12.5 Message Processing Events and Sequencing Rules**

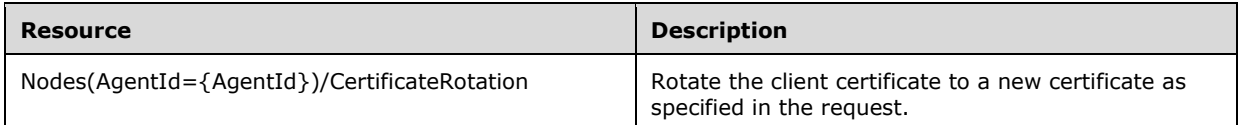

The responses to all the methods can result in the following status codes:

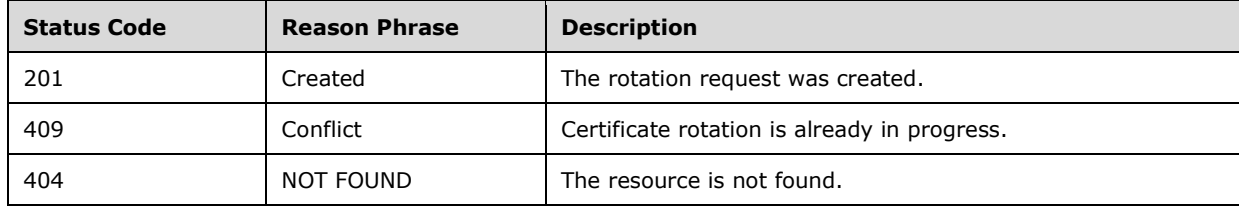

### <span id="page-45-5"></span>**3.12.5.1 Nodes(AgentId={AgentId})/CertificateRotation**

The following HTTP method can be performed on this resource:

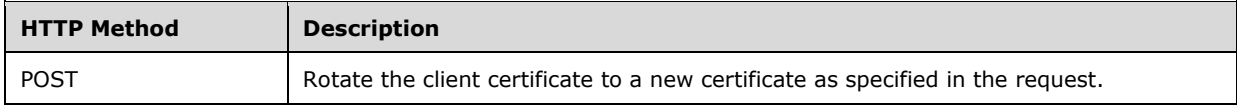

### <span id="page-45-6"></span>**3.12.5.1.1 POST**

The URL specified by the client in the HTTP request line of the POST request identifies the "certificate rotation point" targeted for the client.

The syntax of the CertificateRotation request is defined as follows.

```
DSC-CertificateRotation-Request = DSC-CertificateRotation-Req-Line DSC-
CertificateRotationSetReq-Headers
```

```
DSC-CertificateRotation-Req-Line = "POST" SP Request-URI SP HTTP-Version CRLF
Request-URI = Request-URI-Start DSC-CertificateRotation-URI-End
DSC-CertificateRotation-URI-End = "Nodes(Agentid=" SQUOTE AgentID SQUOTE RBRACKET FSLASH 
"CertificateRotation"
SQUOTE = *x27 ; ' (Single Quote)
RBRACKET = 8x29; (Closing Bracket)
FSLASH = 8x2F ; / (Forward Slash)
AgentID = UUID ; as specified in [RFC4122]DSC-CertificateRotationSetReq-Headers = *( DSC-CertificateRotationSetReq-Header-REQ
      / DSC-CertificateRotationSetReq-Header-OPT ) 
DSC-CertificateRotationSetReq-Header-REQ = Host ; section 14.23 of [RFC2616] 
           / Accept ; section 14.1 of [RFC2616] 
           / ContentType ; section 2.2.2.1.2
           / Content-Length ; section 14.13 of [RFC2616] 
DSC-CertificateRotationSetReq-Header-OPT = Connection ; section 14.10 of [RFC2616] 
            / Expect ; section 14.20 of [RFC2616] 
DSC-CertificateRotation-Body = CertificateRotationRequest ; section 3.12.5.1.1.1
```
The response message for this method can result in the following status codes:

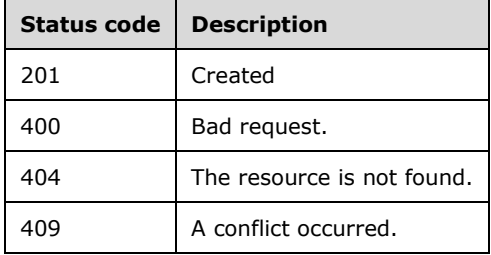

### <span id="page-46-0"></span>**3.12.5.1.1.1 Request Body**

The client transfers the following data fields in the body of the CertificateRotation request:

- **CertificateInformation:** A set of values describing the certificate generated on the client used for client validation, including Certificate FriendlyName, Certificate Issuer, Certificate NotAfter, Certificate NotBefore, Certificate Subject, Certificate PublicKey, Certificate Thumbprint, and Certificate Version.
	- **PublicKey:** This value describes the certificate generated on the client. The value is in format base64 encoded raw bytes of the certificate's public key followed by ';' followed by OID of the public key's hash algorithm.

### <span id="page-46-1"></span>**3.12.5.1.1.2 Response Body**

None.

### <span id="page-46-2"></span>**3.12.5.1.1.3 Processing Details**

The client sends the CertificateRotation request with the content-type as application/json to the server with a request body as specified in section 3.12.5.1.1.1. The server responds back with status codes as specified in section 3.12.5.1.1.1.

### <span id="page-47-0"></span>**3.12.6 Timer Events**

None.

### <span id="page-47-1"></span>**3.12.7 Other Local Events**

None.

## <span id="page-48-0"></span>**4 Protocol Examples**

### <span id="page-48-1"></span>**4.1 GetConfiguration Sequence**

The following sequence occurs between a client and a server during a GetConfiguration request.

- 1. The client sends a GetConfiguration request.
- 2. If the server requires the client to be authenticated, the server and client exchange access authentication HTTP headers as specified in [RFC2616] section 11.
- 3. If authentication is not required, or if authentication has succeeded, the server responds with a "200 OK" HTTP response.
- 4. The client closes the TCP connection to the server.

The following figure shows a message sequence with a single GetConfiguration request.

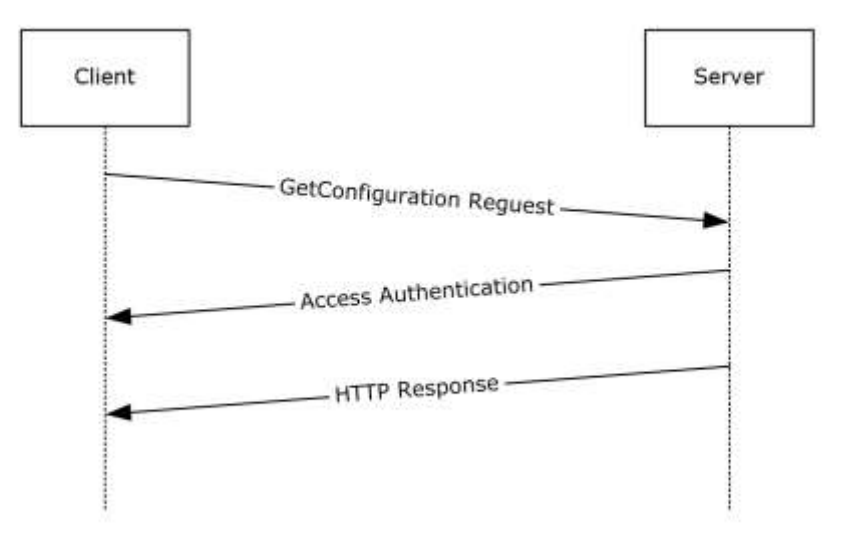

### **Figure 1: Message sequence for a single GetConfiguration request**

### <span id="page-48-2"></span>**4.2 GetModule Sequence**

The following sequence occurs between a client and a server during a GetModule request.

- 1. The client sends a GetModule request.
- 2. If the server requires the client to be authenticated, the server and client exchange access authentication HTTP headers as specified in [RFC2616] section 11.
- 3. If authentication is not required, or if authentication has succeeded, the server responds with a "200 OK" HTTP response.
- 4. The client closes the TCP connection to the server.

The following figure shows a message sequence with a single GetModule request.

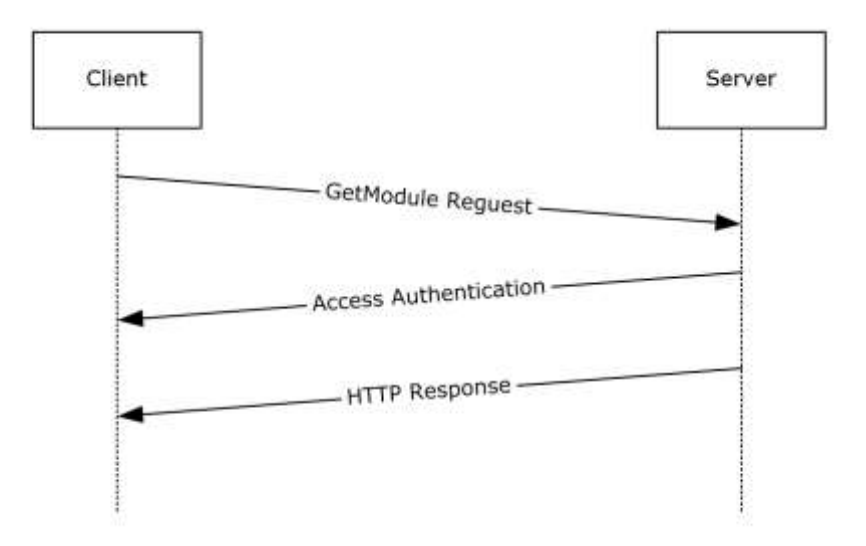

### **Figure 2: Message sequence for a single GetModule request**

### <span id="page-49-0"></span>**4.3 GetAction Sequence**

The following sequence occurs between a client and a server during a GetAction request.

- 1. The client sends a GetAction request.
- 2. If the server requires the client to be authenticated, the server and client exchange access authentication HTTP headers as specified in [RFC2616] section 11.
- 3. If authentication is not required, or if authentication has succeeded, the server responds with a "200 OK" HTTP response.
- 4. The client closes the TCP connection to the server.

The following figure shows a message sequence with a single GetAction request.

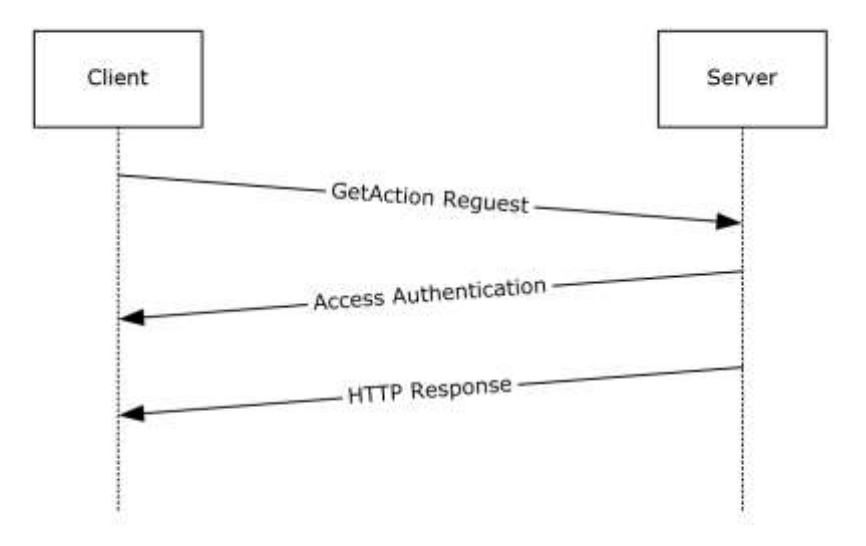

### **Figure 3: Message sequence with a single GetAction request**

### <span id="page-50-0"></span>**4.4 SendStatusReport Sequence**

The following sequence occurs between a client and a server during a SendStatusReport request.

- 1. The client sends a SendStatusReport request.
- 2. If the server requires the client to be authenticated, the server and client exchange access authentication HTTP headers as specified in [RFC2616] section 11.
- 3. If authentication is not required, or if authentication has succeeded, the server responds with a HTTP 200 (OK) response.
- 4. The client closes the TCP connection to the server.

The following figure shows a message sequence with a single SendStatusReport request.

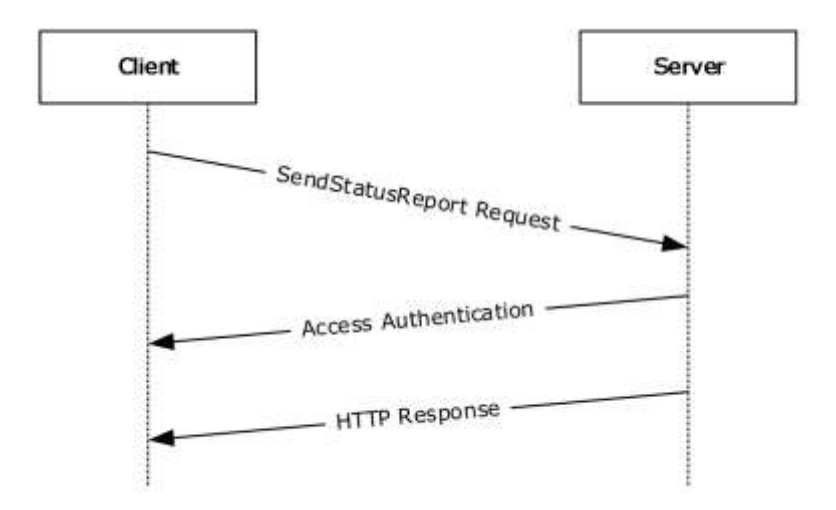

### **Figure 4: Message sequence with a single SendStatusReport**

### <span id="page-51-0"></span>**4.5 GetStatusReport Sequence**

The following sequence occurs between a client and a server during a GetStatusReport request.

- 1. The client sends a GetStatusReport request.
- 2. If the server requires the client to be authenticated, the server and client exchange access authentication HTTP headers as specified in [RFC2616] section 11.
- 3. If authentication is not required, or if authentication has succeeded, the server responds with a HTTP 200 (OK) response.
- 4. The client closes the TCP connection to the server.

The following figure shows a message sequence with a single GetStatusReport request.

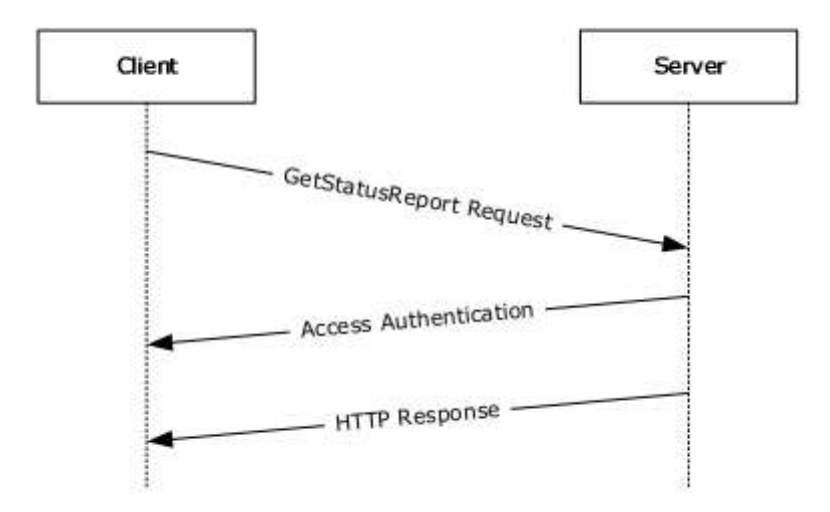

### **Figure 5: Message sequence with a single GetStatusReport**

### <span id="page-52-0"></span>**4.6 RegisterDscAgent Sequence**

The following sequence occurs between a client and a server during a RegisterDscAgent request.

- 1. The client sends a RegisterDscAgent request.
- 2. If the server requires the client to be authenticated, the server and client exchange access authentication HTTP headers as specified in [RFC2616] section 11.
- 3. If authentication is not required, or if authentication has succeeded, the server responds with a HTTP 200 (OK) response.
- 4. The client closes the TCP connection to the server.

The following figure shows a message sequence with a single RegisterDscAgent request.

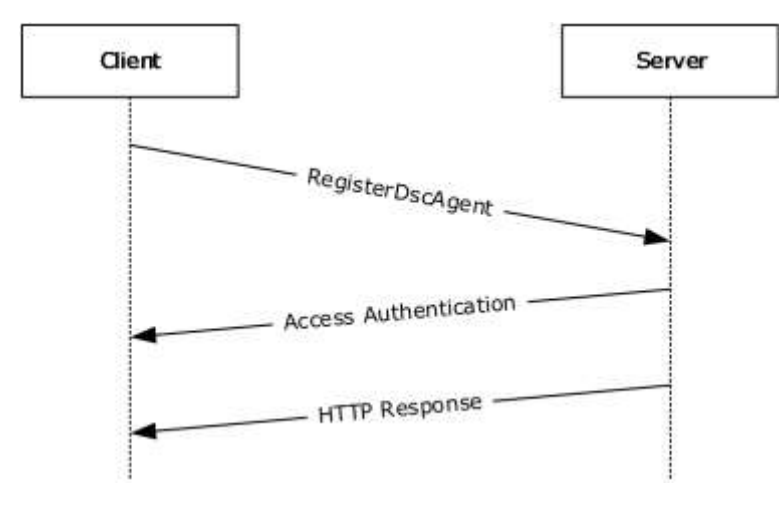

**Figure 6: Message sequence with a single RegisterDscAgent**

### <span id="page-53-0"></span>**4.7 SendReport Sequence**

The following sequence occurs between a client and a server during a SendReport request.

- 1. The client sends a SendReport request.
- 2. If the server requires the client to be authenticated, the server and client exchange access authentication HTTP headers as specified in [RFC2616] section 11.
- 3. If authentication is not required, or if authentication has succeeded, the server responds with a HTTP 200 (OK) response.
- 4. The client closes the TCP connection to the server.

The following figure shows a message sequence with a single SendReport request.

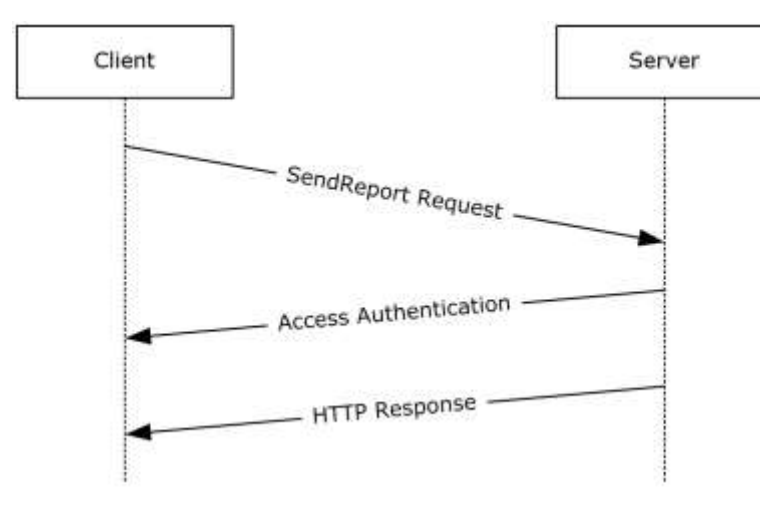

### **Figure 7: Message sequence with a single SendReport request**

### <span id="page-53-1"></span>**4.8 GetDscAction Sequence**

The following sequence occurs between a client and a server during a GetDscAction request.

- 1. The client sends a GetDscAction request.
- 2. If the server requires the client to be authenticated, the server and client exchange access authentication HTTP headers as specified in [RFC2616] section 11.
- 3. If authentication is not required, or if authentication has succeeded, the server responds with a "200 OK" HTTP response.
- 4. The client closes the TCP connection to the server.

The following figure shows a message sequence with a single GetDscAction request.

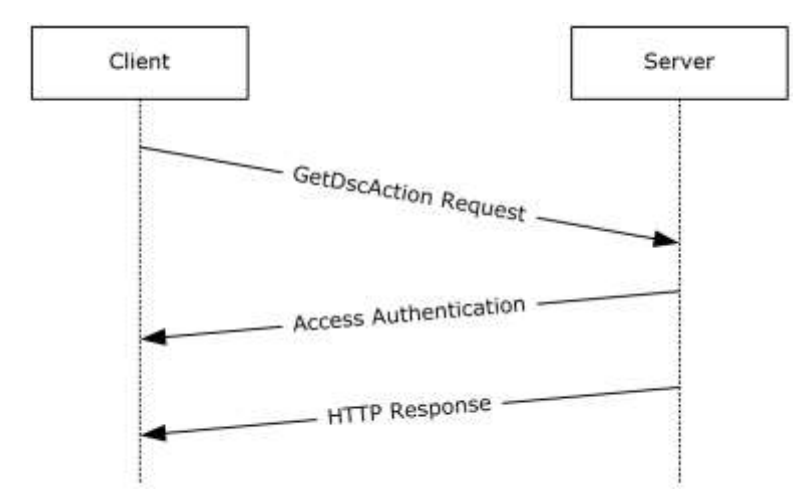

**Figure 8: Message sequence with a single GetDscAction request**

## <span id="page-55-0"></span>**5 Security**

### <span id="page-55-1"></span>**5.1 Security Considerations for Implementers**

The protocol is vulnerable to a hijacking attack in which the attacker guesses the value of the *ConfigurationId* (as specified in section 3.1.5.1), JobId, and/or *ModuleName*, *ModuleVersion* (as specified in section 3.2.5.1), and the TCP port number used by the client. This approach works because the attacker can establish its own TCP connection to the server and send a request by using the victim's *ConfigurationId*, JobId, and/or *ModuleName*, *ModuleVersion* value. To mitigate the attack, make *ConfigurationId* and JobId random values. Also, if HTTP access authentication is used, the server ought to authenticate access at least once on each new URL or TCP connection.

### <span id="page-55-2"></span>**5.2 Index of Security Parameters**

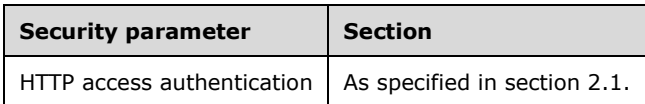

## <span id="page-56-0"></span>**6 Appendix A: Full JSON Schema**

```
{
    "title": "GetAction request schema",
    "type" : "object",
     "properties": {
        "Checksum": {
            "type": ["string","null"]
            },
        "ConfigurationName": {
            "type": ["string","null"]
            },
        "NodeCompliant": {
            "type": "boolean"
            },
        "ChecksumAlgorithm": {
            "enum": ["SHA-256"],
            "description": "Checksum algorithm used to generate checksum"
            },
        "StatusCode": {
            "type": "integer"
 }
        },
     "required": ["Checksum", "NodeCompliant", "ChecksumAlgorithm"]
}
{
 "title": "GetAction response",
 "type": "object",
    "properties": {
        "value": {
        "enum": ["OK", "GetConfiguration", "Retry", "UpdateMetaConfiguration"],
        "required": "true" 
        }
    }
} 
{
    "title": "GetDscAction request schema (AgentID)",
    "type": "object",
    "properties": {
        "ClientStatus": {
            "type": "array",
            "minItems": 1,
            "items": [
{
                    "type": "object",
                   "properties": {
                        "Checksum": {
                           "type": [ "string", "null" ]
 },
                       "ConfigurationName": {
                           "type": [ "string", "null" ]
 },
                       "ChecksumAlgorithm": {
                           "enum": [ "SHA-256" ],
                           "description": "Checksum algorithm used to generate checksum"
 }
 }
 }
            ],
            "uniqueItems": true
        }
    }
}
{
```

```
 "title": "GetDscAction response",
     "type": "object",
     "properties": {
          "NodeStatus": {
               "enum": [ "OK", "RETRY", "GetConfiguration", "UpdateMetaConfiguration" ],
               "required": "true"
          },
          "Details": {
              "type": "array",
              "required": false,
              "items": [
\left\{ \begin{array}{cc} 0 & 0 & 0 \\ 0 & 0 & 0 \\ 0 & 0 & 0 \\ 0 & 0 & 0 \\ 0 & 0 & 0 \\ 0 & 0 & 0 \\ 0 & 0 & 0 \\ 0 & 0 & 0 \\ 0 & 0 & 0 \\ 0 & 0 & 0 \\ 0 & 0 & 0 \\ 0 & 0 & 0 & 0 \\ 0 & 0 & 0 & 0 \\ 0 & 0 & 0 & 0 \\ 0 & 0 & 0 & 0 & 0 \\ 0 & 0 & 0 & 0 & 0 \\ 0 & 0 & 0 & 0 & 0 \\ 0 & 0 & 0 & 0 & 0 & 0 \\ 0 & 0 & 0 & 0 "type": "object",
                       "required": true,
                       "properties": {
                             "ConfigurationName": {
                                 "type": "string",
                                "required": true
 },
                            "Status": {<br>"enum": [ "OK", "RETRY", "GetConfiguration",
 "enum": [ "OK", "RETRY", "GetConfiguration", 
"UpdateMetaConfiguration" ],
 "required": true
 }
 }
                  }
             \Box }
     }
} 
{
 "title": "SendReport request schema",
 "type": "object",
     "properties": {
          "JobId": {
 "type": [ "string", "null" ], 
 "required": "true"
          },
          "OperationType": {
              "type": [ "string", "null" ]
          },
          "RefreshMode": {
              "enum": [ "Push", "Pull" ]
          },
          "Status": {
              "type": [ "string", "null" ]
          },
          "LCMVersion": {
              "type": [ "string", "null" ]
          },
 "ReportFormatVersion": {
 "type": [ "string", "null" ]
 },
 "ConfigurationVersion": {
 "type": [ "string", "null" ]
          },
          "NodeName": {
              "type": [ "string", "null" ]
          }, 
          "IpAddress": {
              "type": [ "string", "null" ]
          },
          "StartTime": {
              "type": [ "string", "null" ]
          },
          "EndTime": {
              "type": [ "string", "null" ]
          },
```

```
 "RebootRequested": {
             "enum": [ "True", "False" ]
         },
         "Errors": {
              "type": [ "string", "null" ]
         },
         "StatusData": {
              "type": [ "string", "null" ]
         },
         "AdditionalData": {
              "type": "array",
              "required": false,
              "items": [
                 {
                       "type": "object",
                      "required": true,
                      "properties": {
                           "Key": {
                               "type": "string",
                              "required": true
 },
                           "Value": {
                               "type": "string",
                              "required": true
                          }
                     }
                }
           ]
       }
   }
\, }
}{
\{ "title": "RegisterDscAgent request",
     "type": "object",
     "properties": {
         "AgentInformation": {
              "type": "object",
              "properties": {
                  "LCMVersion": {
                      "type": [ "string", "null" ]
 },
                  "NodeName": {
                      "type": [ "string", "null" ]
\}, \}, \}, \}, \}, \}, \}, \}, \}, \}, \}, \}, \}, \}, \}, \}, \}, \}, \}, \}, \}, \}, \}, \}, \}, \}, \}, \}, \}, \}, \}, \}, \}, \}, \}, \}, \},
                  "IPAddress": {
                      "type": [ "string", "null" ]
                 }
             }
         },
         "RegistrationInformation": {
              "type": "object",
              "properties": {
                  "RegistrationMessageType" : {
                       "type": [ "string", "null" ]
                  },
                  "CertificateInformation": {
                       "type": "object",
                      "properties": {
                          .<br>"FriendlyName": {
                               "type": [ "string", "null" ]
 },
                          "Issuer": {
                               "type": [ "string", "null" ]
 },
                          "NotAfter": {
                               "type": [ "string", "null" ]
 },
                          "NotBefore": {
```

```
 "type": [ "string", "null" ]
 },
                 },<br>"Subject": {
                    "type": [ "string", "null" ]
 },
                 "PublicKey": {
 "type": [ "string", "null" ]
 },
                 "Thumbprint": {
 "type": [ "string", "null" ]
 },
                 "Version": {
                    "type": [ "integer", "null" ]
 }
              }
            }
         },
         "ConfigurationNames": {
        "type": [ "string", "null" ]
 }
      }
   }
}
{
 "title": "RotateCertificate request",
 "type": "object",
   "properties": {
      "RotationInformation": {
         "type": "object",
         "properties": {
            "CertificateInformation": {
               "type": "object",
               "properties": {
                  "FriendlyName": {
                    "type": [ "string", "null" ]
 },
                 "Issuer": {
                    "type": [ "string", "null" ]
 },
                  "NotAfter": {
                    "type": [ "string", "null" ]
 },
                 "NotBefore": {
                     "type": [ "string", "null" ]
 },
                 "Subject": {
                     "type": [ "string", "null" ]
 },
                 "PublicKey": {
                    "type": [ "string", "null" ]
 },
                  "Thumbprint": {
                    "type": [ "string", "null" ]
 },
                 "Version": {
 "type": [ "integer", "null" ]
 }
 }
 }
 }
    \rightarrow }
}
```
# <span id="page-60-0"></span>**7 (Updated Section) Appendix B: Product Behavior**

The information in this specification is applicable to the following Microsoft products or supplemental software. References to product versions include updates to those products.

- Windows 7 operating system
- Windows Server 2008 R2 operating system
- Windows Server 2012 operating system
- Windows 8.1 operating system
- Windows Server 2012 R2 operating system
- Windows 10 operating system
- Windows Server 2016 operating system
- Windows Server operating system
- Windows Server 2019 operating system
- Windows Server 2022 operating system
- Windows 11 operating system

#### **Windows Server 2025 operating system**

Exceptions, if any, are noted in this section. If an update version, service pack or Knowledge Base (KB) number appears with a product name, the behavior changed in that update. The new behavior also applies to subsequent updates unless otherwise specified. If a product edition appears with the product version, behavior is different in that product edition.

Unless otherwise specified, any statement of optional behavior in this specification that is prescribed using the terms "SHOULD" or "SHOULD NOT" implies product behavior in accordance with the SHOULD or SHOULD NOT prescription. Unless otherwise specified, the term "MAY" implies that the product does not follow the prescription.

<1> Section 2.2.2.4: The ConfigurationName header field is not available in Windows 7, Windows Server 2008 R2, Windows Server 2012, Windows 8.1, and Windows Server 2012 R2.

<2> Section 2.2.2.5: The ProtocolVersion header field is not available in Windows 7, Windows Server 2008 R2, Windows Server 2012, Windows 8.1, Windows Server 2012 R2, and the Windows 10 v1507 operating system.

<3> Section 2.2.2.6: The AgentId header field is not available in Windows 7, Windows Server 2008 R2, Windows Server 2012, Windows 8.1, Windows Server 2012 R2, and Windows 10 v1507.

<4> Section 2.2.2.7: The Authorization header field is available in is not available in Windows 7, Windows Server 2008 R2, Windows Server 2012, Windows 8.1, Windows Server 2012 R2, and Windows 10 v1507.

<5> Section 2.2.2.8: The DSC-certificateRotation header field is not available in Windows 7, Windows Server 2008 R2, Windows Server 2012, Windows 8.1, Windows Server 2012 R2, and Windows 10.

<6> Section 2.2.3.4: AgentId is not implemented in Windows 7, Windows Server 2008 R2, Windows Server 2012, Windows 8.1, and Windows Server 2012 R2.

<7> Section 3.3.5.1.1.2: Retry is not available in Windows 7, Windows Server 2008 R2, Windows Server 2012, Windows 8.1, and Windows Server 2012 R2.

<8> Section 3.4: The SendStatusReport request is not available in Windows 7, Windows Server 2008 R2, Windows Server 2012, Windows 8.1, and Windows Server 2012 R2.

<9> Section 3.5: The GetStatusReport request is not available in Windows 7, Windows Server 2008 R2, Windows Server 2012, Windows 8.1, and Windows Server 2012 R2.

<10> Section 3.6: GetConfiguration Version 2.0 is not available in Windows Server 2008 R2, Windows Server 2012, and Windows Server 2012 R2.

<11> Section 3.7: GetModule Version 2.0 is not available in Windows Server 2008 R2, Windows Server 2012, and Windows Server 2012 R2.

<12> Section 3.8: GetDscAction is not available in Windows Server 2008 R2, Windows Server 2012, and Windows Server 2012 R2.

<13> Section 3.9<mark><13> Section 3.9.<sup>1</sup>:</mark> The RegisterDscAgent request is not available in Windows Server 2008 R2, Windows Server 2012, and Windows Server 2012 R2.

<14> Section 3.9.5.1.1.1: The PublicKey value is not available in Windows 7, Windows Server 2008 R2, Windows Server 2012, Windows 8.1, Windows Server 2012 R2, and Windows 10.

<15> Section 3.10: The SendReport request is not available in Windows Server 2008 R2, Windows Server 2012, and Windows Server 2012 R2.

<16> Section 3.11: GetReports is not available in Windows Server 2008 R2, Windows Server 2012, and Windows Server 2012 R2.

<17> Section 3.12: The CertificateRotation request is not available in Windows 7, Windows Server 2008 R2, Windows Server 2012, Windows 8.1, Windows Server 2012 R2, and Windows 10.

## <span id="page-62-0"></span>**8 Change Tracking**

This section identifies changes that were made to this document since the last release. Changes are classified as Major, Minor, or None.

The revision class **Major** means that the technical content in the document was significantly revised. Major changes affect protocol interoperability or implementation. Examples of major changes are:

- A document revision that incorporates changes to interoperability requirements.
- A document revision that captures changes to protocol functionality.

The revision class **Minor** means that the meaning of the technical content was clarified. Minor changes do not affect protocol interoperability or implementation. Examples of minor changes are updates to clarify ambiguity at the sentence, paragraph, or table level.

The revision class **None** means that no new technical changes were introduced. Minor editorial and formatting changes may have been made, but the relevant technical content is identical to the last released version.

The changes made to this document are listed in the following table. For more information, please contact dochelp@microsoft.com.

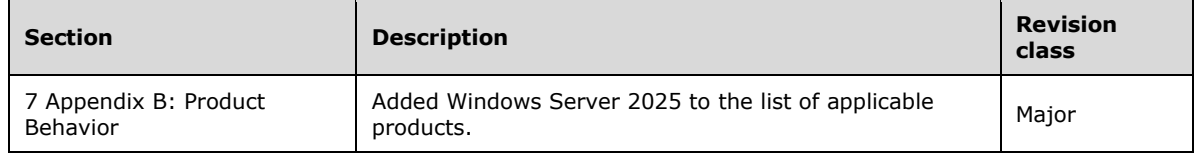

#### <span id="page-63-0"></span>**Index** 9

#### A

Applicability 9

### **C**

Capability negotiation 9 Certificaterotation Abstract data model 46 Higher -layer triggered events 46 Initialization 46 Message processing events and sequencing rules 46 Other local events 48 Timer events 48 Timers 46 Change tracking 63 Common data types 10

### **E**

Examples GatAction sequence 50 GetAction Sequence example 50 GetConfiguration sequence 49 GetConfiguration Sequence example 49 GetDscAction Sequence example 54 GetModule sequence 49 GetModule Sequence example 49 GetStatusReport Sequence example 52 RegisterDscAgent Sequence example 53 SendReport Sequence example 54 SendStatusReport sequence 51 SendStatusReport Sequence example 51

### **F**

Fields - vendor -extensible 9 Full JSON schema 57

### **G**

**S** Index<br>
Applicability 9<br>
C<br>
Capability negotiation 9<br>
Certificaterotation<br>
Higher-layer trignere<br>
Higher-layer trignere<br>
Initialization 46<br>
Message processing 6<br>
Other local events 48<br>
Timer events 48<br>
Timer events 48<br> **GetAction**  abstract data model 20 higher -layer triggered events 20 initialization 20 message processing events and sequencing rules 20 other local events 23 timer events 23 timers 20 GetAction sequence example 50 Getaction versions 1.0 and 1.1 Abstract data model 20 Higher -layer triggered events 20 Initialization 20 Message processing events and sequencing rules 20 Other local events 23 Timer events 23 Timers 20 GetConfiguration higher -layer triggered events 14 initialization 14 message processing events and sequencing rules 14 other local events 17

 timer events 17 timers 14 GetConfiguration sequence example 49 Getconfiguration version 2.0 Abstract data model 28 Higher -layer triggered events 28 Initialization 28 Message processing events and sequencing rules 28 Other local events 31 Timer events 31 Timers 28 Getconfiguration versions 1.0 and 1.1 Abstract data model 14 Higher -layer triggered events 14 Initialization 14 Message processing events and sequencing rules 14 Other local events 17 Timer events 17 Timers 14 Getdscaction version 2.0 Abstract data model 35 Higher -layer triggered events 35 Initialization 35 Message processing events and sequencing rules 35 Other local events 37 Timer events 37 Timers 35 GetModule highedr -layer triggered events 17 initialization 17 message processing events and sequencing rules 17 other local events 20 timer events 20 timers 17 GetModule sequence example 49 Getmodule version 2.0 Abstract data model 31 Higher -layer triggered events 32 Initialization 32 Message processing events and sequencing rules 32 Other local events 35 Timer events 34 Timers 32 Getmodule versions 1.0 and 1.1 Abstract data model 17 Higher -layer triggered events 17 Initialization 17 Message processing events and sequencing rules 17 Other local events 20 Timer events 20 Timers 17 Getreports version 2.0 Abstract data model 43 Higher -layer triggered events 43 Initialization 43 Message processing events and sequencing rules 43 Other local events 45 Timer events 45 Timers 43 Getstatusreport versions 1.0 and 1.1 Abstract data model 26 Higher -layer triggered events 26 Initialization 26 Message processing events and sequencing rules 26 Other local events 28

 Timer events 28 Timers 26 Glossary 7

#### **H**

HTTP headers 10

### **I**

Implementer - security considerations 56 Index of security parameters 56 Informative references 8 Introduction 7

### **J**

JSON schema 57

### **M**

Messages data types 10 transport 10

### **N**

Namespaces 10 Normative references 8

### **O**

Overview (synopsis) 8

### **P**

Parameters - security index 56 Preconditions 8 Prerequisites 8 Product behavior 61 Protocol Details CertificateRotation 45 GetAction 20 GetAction Versions 1.0 and 1.1 20 GetConfiguration 14 GetConfiguration Version 2.0 28 GetConfiguration Versions 1.0 and 1.1 14 GetDscAction Version 2.0 35 GetModule 17 GetModule Version 2.0 31 GetModule Versions 1.0 and 1.1 17 GetReports Version 2.0 43 GetStatusReport Versions 1.0 and 1.1 26 RegisterDscAgent Version 2 37 SendReport Version 2.0 40 SendStatusReport 23 SendStatusReport Versions 1.0 and 1.1 23 Protocol examples GetAction Sequence 50 GetConfiguration Sequence 49 GetDscAction Sequence 54 GetModule Sequence 49 GetStatusReport Sequence 52 RegisterDscAgent Sequence 53

 SendReport Sequence 54 SendStatusReport Sequence 51

#### **R**

References informative 8 normative 8 Registerdscagent version 2 Abstract data model 38 Higher -layer triggered events 38 Initialization 38 Message processing events and sequencing rules 38 Other local events 40 Timer events 40 Timers 38 Relationship to other protocols 8

#### **S**

Schema - JSON 57 Security implementation 56 implementer considerations 56 parameter index 56 Sendreport version 2.0 Abstract data model 40 Higher -layer triggered events 40 Initialization 40 Message processing events and sequencing rules 41 Other local events 43 Timer events 43 Timers 40 SendStatusReport abstract data model 23 higher -layer triggered events 23 initialization 23 message processing events and sequencing rules 23 timers 23 SendStatusReport sequence example 51 Sendstatusreport versions 1.0 and 1.1 Abstract data model 23 Higher -layer triggered events 23 Initialization 23 Message processing events and sequencing rules 23 Other local events 25 Timer events 25 Timers 23 Standards assignments 9 System overview - introduction 7

#### **T**

Tracking changes 63 Transport 10 common data types 10 namespaces 10

#### **U**

URI parameters 12

#### **V**

Vendor-extensible fields 9 Versioning 9